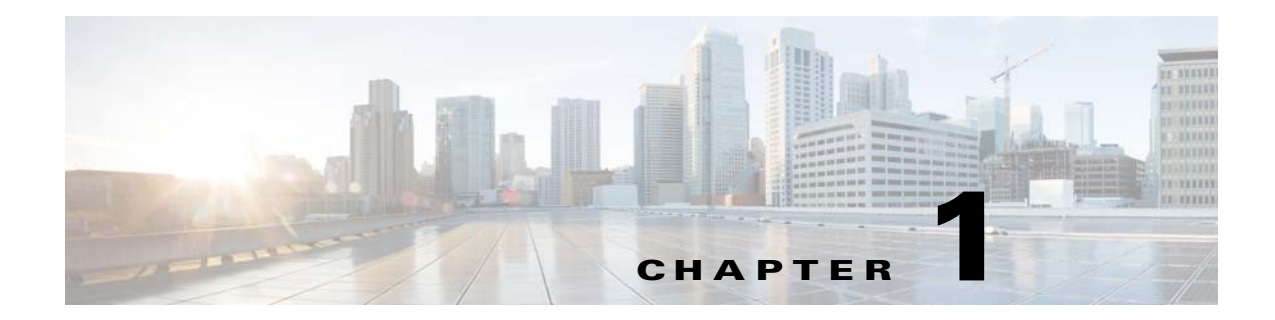

# **Default Service Configuration Reference Tables**

**Published: December 23, 2013**

## **Introduction**

This chapter describes the default service configuration provided with Cisco SCA BB. The default service configuration serves as a starting point for creating a service configuration tailored to meet customer needs.

This chapter consists of these sections:

- **•** [Filter Rules, page 1-2](#page-1-0)
- **•** [Information About Protocols, page 1-4](#page-3-0)
- **•** [Services, page 1-41](#page-40-0)
- **•** [RDR Settings, page 1-46](#page-45-0)
- **•** [Rules, page 1-49](#page-48-0)
- **•** [System Mode, page 1-49](#page-48-1)

# <span id="page-1-1"></span><span id="page-1-0"></span>**Filter Rules**

Filter rules allow you to instruct the Cisco SCE platform to ignore some types of flow based on Layer 3 and Layer 4 properties of the flow, and transmit the flows without any changes.

[Table 1-1](#page-1-1) lists the filter rules defined in the default service configuration.

| <b>Flow Filter Name</b>     | <b>Default State</b> | <b>Description</b>                                                                                                    |
|-----------------------------|----------------------|----------------------------------------------------------------------------------------------------|
| <b>ICMP</b> Filter          | Active               | Applies to ICMP packets, packets bypass the<br>policy engine and are mapped to CoS BE.                                                      |
| DNS (to network)            | Active               | Applies to UDP packets, network-side port is<br>equal to 53, packets bypass the policy engine and<br>are mapped to CoS BE.                  |
| DNS (to subscriber)         | Active               | Applies to UDP packets, subscriber-side port is<br>equal to 53, packets bypass the policy engine and<br>are mapped to CoS BE.               |
| net-bios (to network)       | Active               | Applies to UDP packets, network-side port is<br>equal to 137, packets bypass the policy engine and<br>are mapped to CoS BE.                 |
| net-bios (to subscriber)    | Active               | Applies to UDP packets, network-side port is<br>equal to 137, packets bypass the policy engine and<br>are mapped to CoS BE.                 |
| eDonkey UDP (to network)    | Inactive             | Applies to UDP packets, network-side ports in the<br>range $4661 - 4665$ , packets bypass the policy<br>engine and are mapped to CoS BE.    |
| eDonkey UDP (to subscriber) | Inactive             | Applies to UDP packets, subscriber-side ports in<br>the range $4661 - 4665$ , packets bypass the policy<br>engine and are mapped to CoS BE. |
| eMule UDP (to network)      | Inactive             | Applies to UDP packets, network-side ports in the<br>range $4670 - 4674$ , packets bypass the policy<br>engine and are mapped to CoS BE.    |
| eMule UDP (to subscriber)   | Inactive             | Applies to UDP packets, subscriber-side ports in<br>the range $4670 - 4674$ , packets bypass the policy<br>engine and are mapped to CoS BE. |
| eMule UDP 2 (to network)    | Inactive             | Applies to UDP packets, network-side ports in the<br>range $5670 - 5674$ , packets bypass the policy<br>engine and are mapped to CoS BE.    |
| eMule UDP 2 (to subscriber) | Inactive             | Applies to UDP packets, subscriber-side ports in<br>the range $5670 - 5674$ , packets bypass the policy<br>engine and are mapped to CoS BE. |
| eMule UDP 3 (to network)    | Inactive             | Applies to UDP packets, network-side ports in the<br>range $5780 - 5784$ , packets bypass the policy<br>engine and are mapped to CoS BE.    |
| eMule UDP 3 (to subscriber) | Inactive             | Applies to UDP packets, subscriber-side ports in<br>the range $5780 - 5784$ , packets bypass the policy<br>engine and are mapped to CoS BE. |

*Table 1-1 Filter Rules*

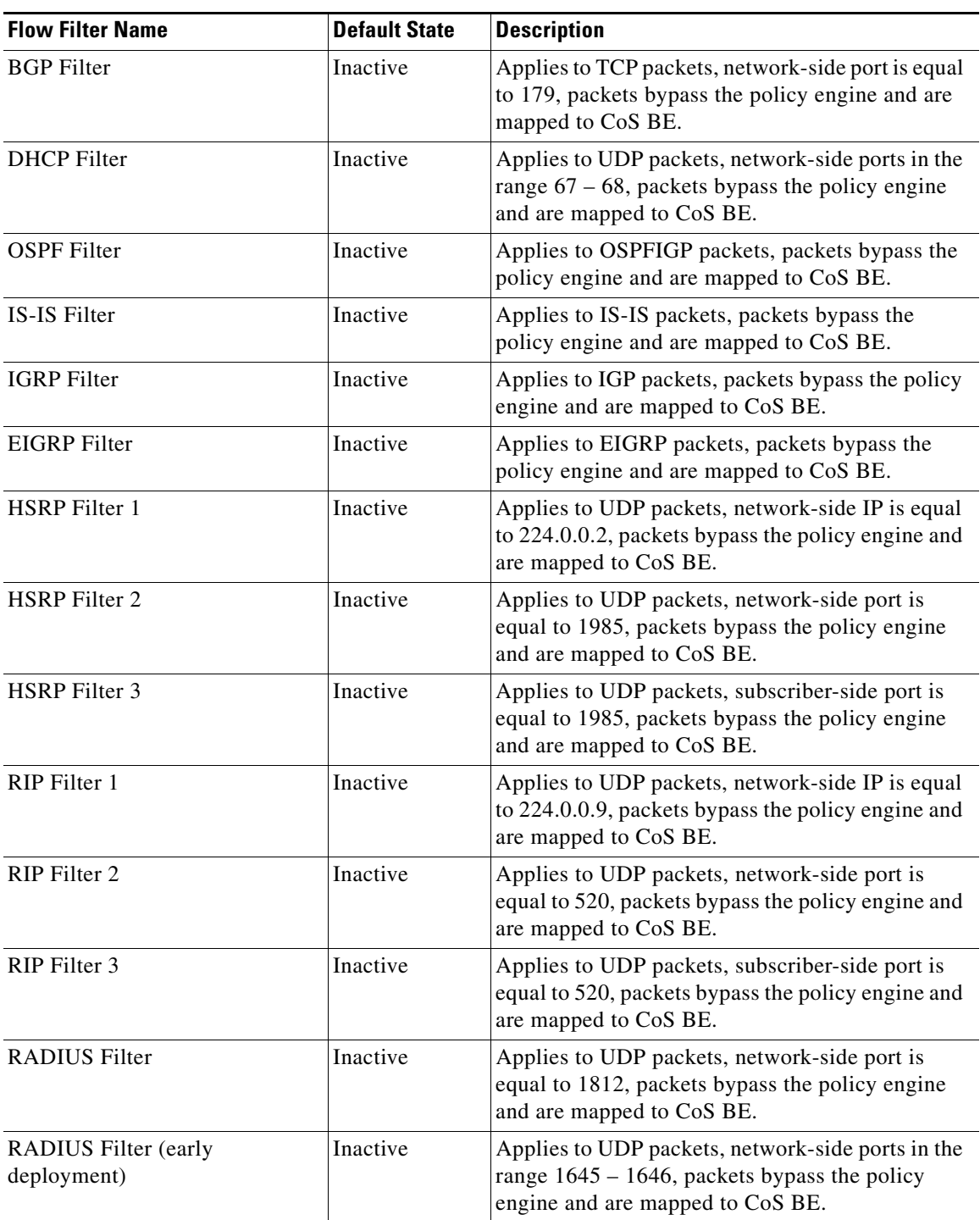

#### *Table 1-1 Filter Rules (continued)*

## <span id="page-3-0"></span>**Information About Protocols**

Protocols are divided into four groups:

- Generic protocols—Protocols that are used for transactions not mapped to a service by one of the more specific protocol types.
- **•** Signature-based protocols—Protocols that are classified according to a Layer 7 application signature. This group includes the most common protocols, such as HTTP and FTP, and a large group of popular Peer-to-Peer protocols.
- **•** IP protocols—Protocols (such as ICMP), other than TCP and UDP protocols that are identified according to the IP protocol number of the transaction.
- Port-based protocols—TCP and UDP protocols that are classified according to their well-known ports. The default configuration includes more than 600 common port-based protocols.

You may add new protocols (for example, to classify a new gaming protocol that uses a specific port) and edit or remove existing ones.

In Cisco SCA BB Console, protocols are listed in ASCII order.

The tables in the following sections list the protocols defined in the default service configuration:

- **•** [Generic Protocols, page 1-4](#page-3-1)
- **•** [Signature-Based Protocols, page 1-5](#page-4-0)
- **•** [IP Protocols, page 1-12](#page-11-0)
- **•** [Port-Based Protocols, page 1-16](#page-15-0)
- **•** [Protocols Identified on Unidirectional Flows, page 1-38](#page-37-0)

### <span id="page-3-1"></span>**Generic Protocols**

Three generic protocols (IP, TCP, and UDP) serve as default containers for classifying transactions of the relevant type (IP, TCP, or UDP) that are not classified as belonging to a more specific protocol.

A transaction is classified as belonging to one of the generic protocols if it meets both the following conditions:

- **•** It was not classified as belonging to a signature-based protocol.
- **•** It was not classified as belonging to an IP or port-based protocol that is mapped to a service.

[Table 1-2](#page-3-2) list the generic protocols.

<span id="page-3-2"></span>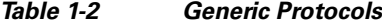

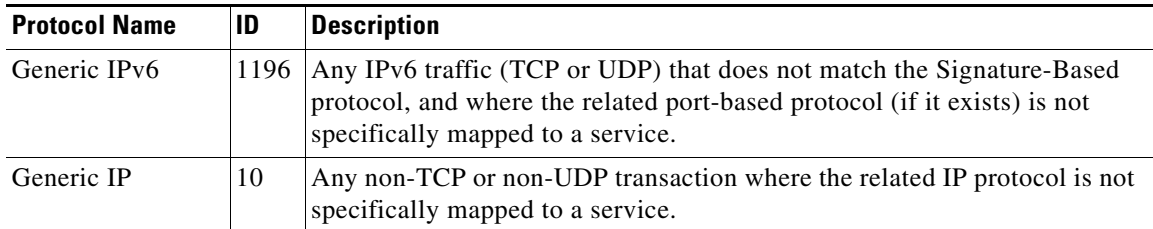

| <b>Protocol Name</b> | ID | <b>Description</b>                                                                                                    |
|----------------------|----|----------------------------------------------------------------------------------------------------|
| Generic TCP          | 0  | Any TCP transaction that does not match any signature-based protocol, and<br>where the related port-based protocol (if it exists) is not specifically<br>mapped to a service. |
| Generic UDP          |    | Any UDP transaction that does not match any signature-based protocol, and<br>where the related port-based protocol (if it exists) is not specifically<br>mapped to a service. |

*Table 1-2 Generic Protocols (continued)*

## <span id="page-4-0"></span>**Signature-Based Protocols**

A transaction is classified as belonging to one of the signature-based protocols if it is carried on the well-known port of the protocol or matches the signature of the protocol.

 $\frac{\mathcal{L}}{\mathcal{L}}$ 

<span id="page-4-1"></span>**Note** [Table 1-3](#page-4-1) lists only signature-based protocols that are not Peer-to-Peer, VoIP, or SIP protocols (these protocols are listed in the following tables). However, the Signature-Based Protocols Filter in the Console lists all signature-based protocols.

| <b>Protocol Name</b>       | ID   | <b>TCP Ports</b> | <b>UDP Ports</b> |
|----------------------------|------|------------------|------------------|
| ActiveSync Gmail           | 1123 |                  |                  |
| Apple iCloud               | 1204 |                  |                  |
| Audio over HTTP            | 1041 |                  |                  |
| Alicall                    | 1169 |                  |                  |
| <b>Baidu Movie</b>         | 1043 |                  |                  |
| Bebo                       | 1251 |                  |                  |
| Behavioral Upload/Download | 127  |                  |                  |
| See note on page 9.        |      |                  |                  |
| Binary over HTTP           | 1042 |                  |                  |
| Call Of Duty               | 1127 |                  |                  |
| CCcam-Traffic              | 1129 |                  |                  |
| CCTV_Video_Stream_UDP      | 1141 |                  |                  |
| ChatON                     | 1249 |                  |                  |
| CloudMe                    | 1255 |                  |                  |
| CUWorld                    | 117  |                  |                  |
| Citrix                     | 1104 |                  |                  |
| Club Box                   | 1038 |                  |                  |
| Daum My People             | 1231 |                  |                  |
| Dailymotion                | 1223 |                  |                  |
| <b>DHCP</b>                | 33   |                  |                  |

*Table 1-3 Signature-Based Protocols*

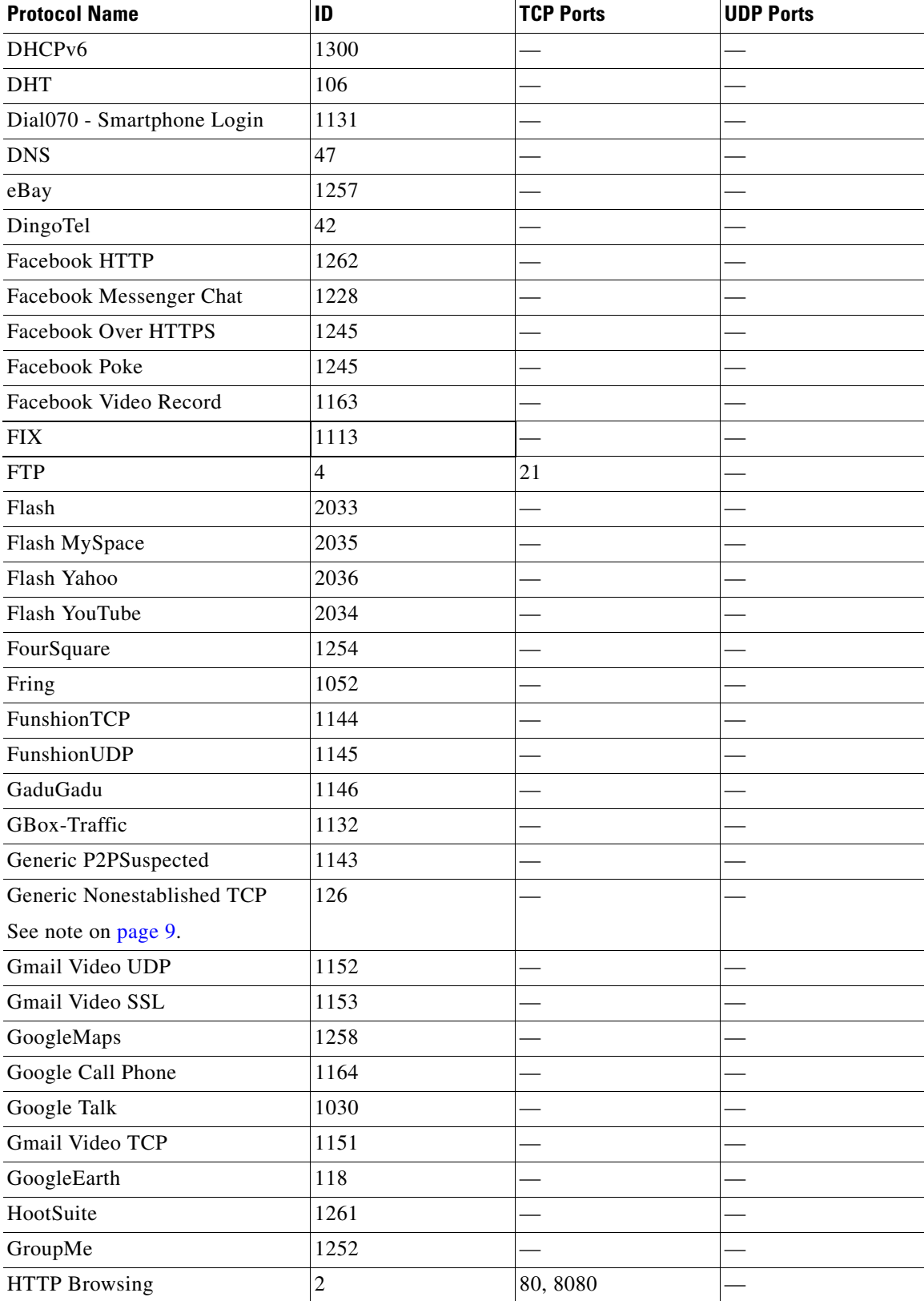

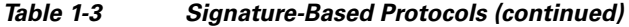

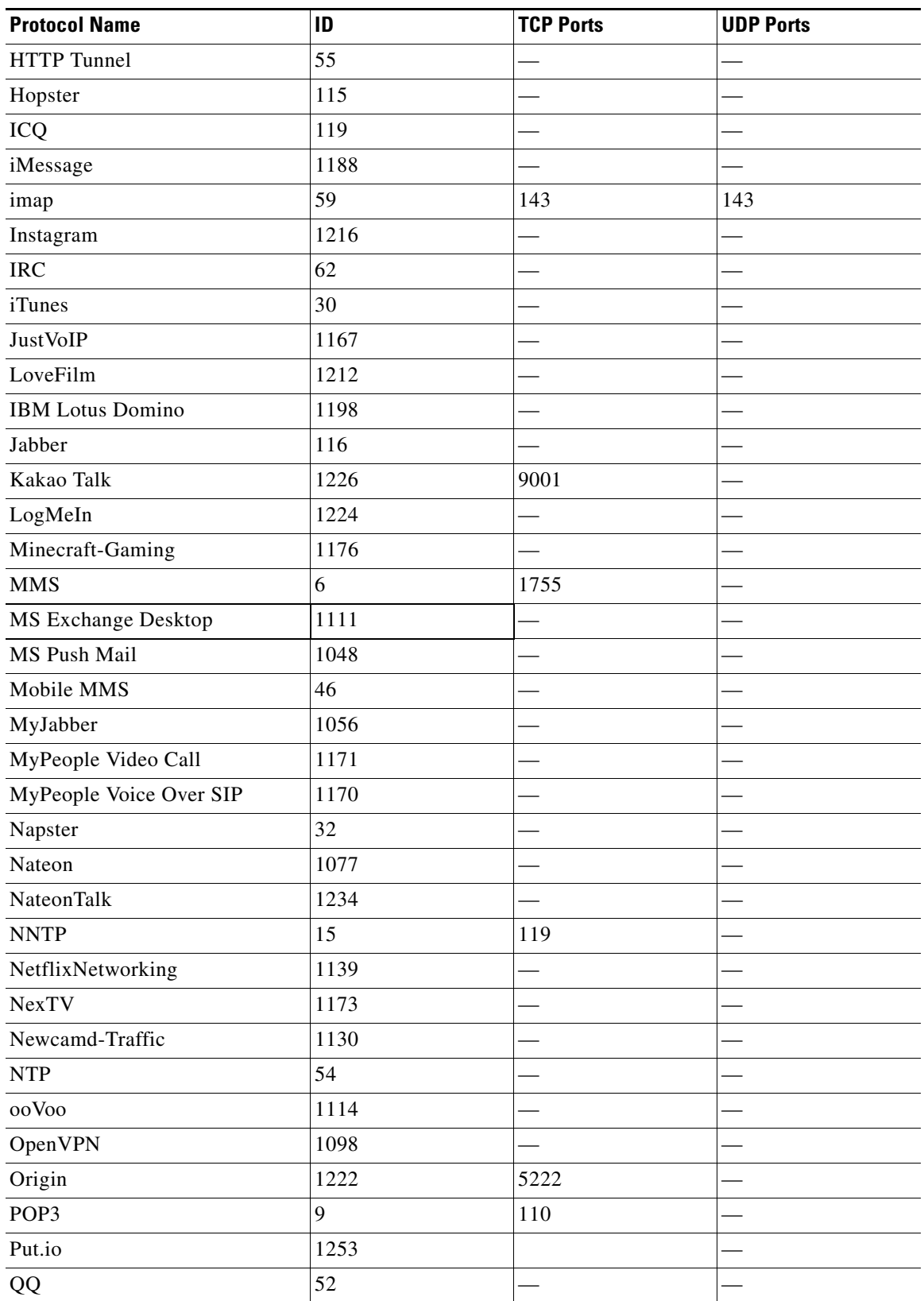

#### *Table 1-3 Signature-Based Protocols (continued)*

 $\blacksquare$ 

**The Co** 

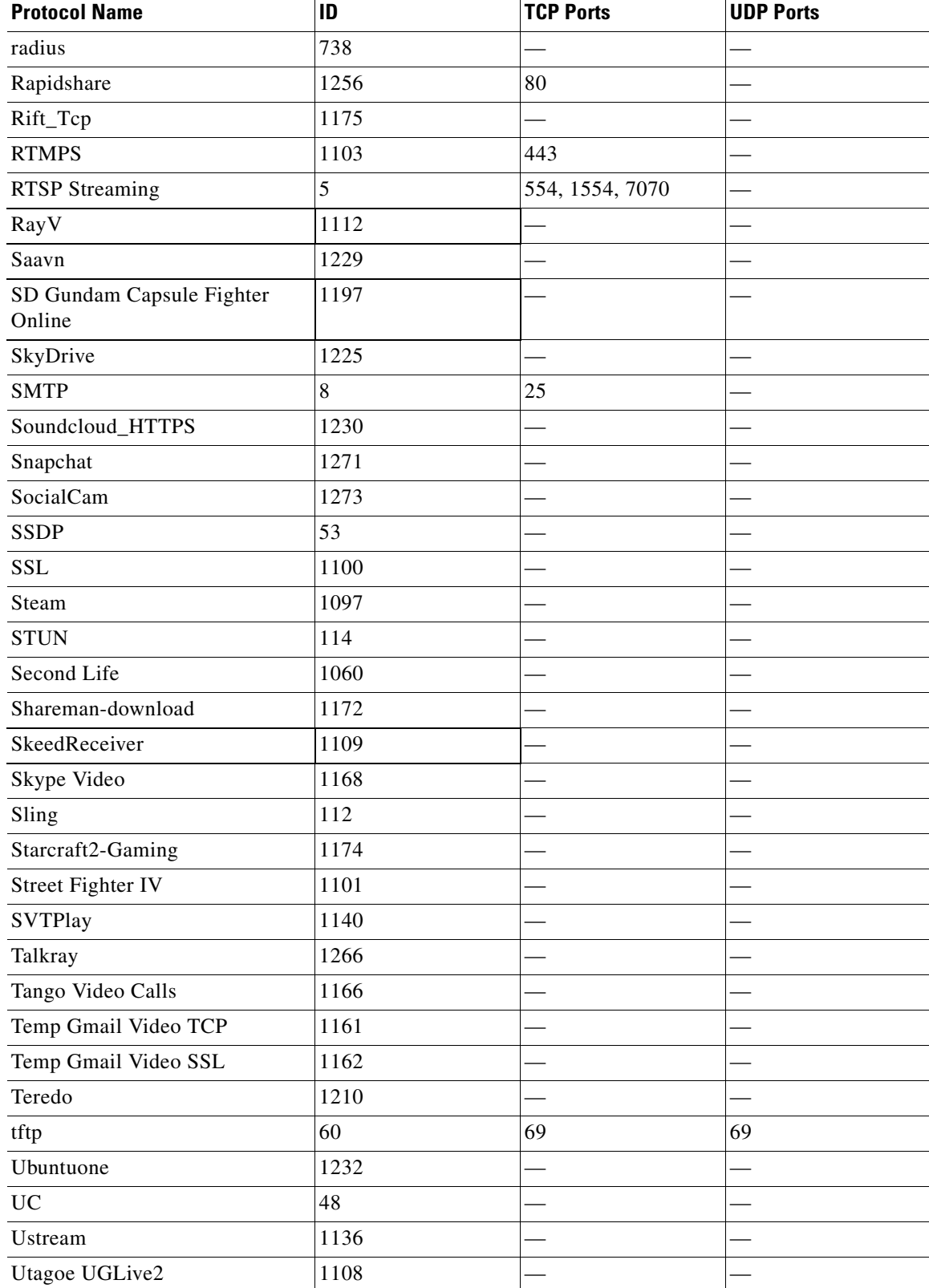

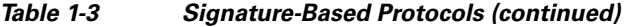

a l

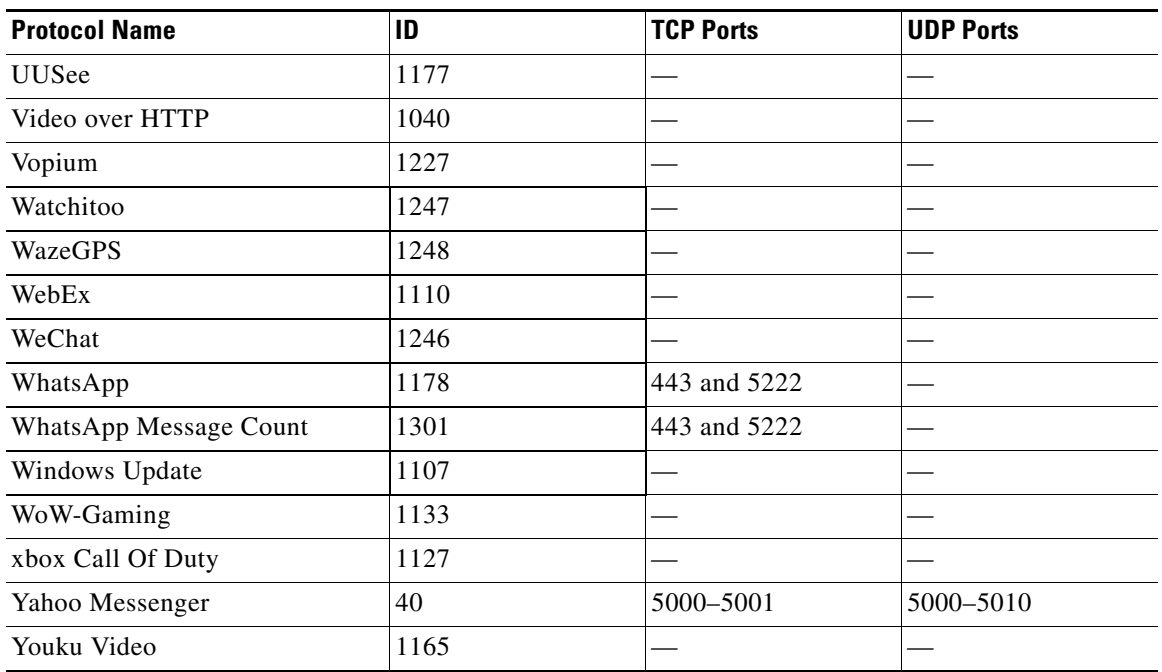

#### *Table 1-3 Signature-Based Protocols (continued)*

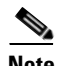

<span id="page-8-0"></span>**Note** Behavioral Upload/Download—Transactions that have download packet flow characteristics and do not match a more specific signature are classified to this protocol. This protocol applies to downloads both from the network side and from the subscriber side.

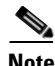

<span id="page-8-2"></span><span id="page-8-1"></span>**Note** Generic Non-Established TCP—IPv4 TCP flows that are not established properly (syn-ack is missing) are mapped to this protocol.

[Table 1-4](#page-8-2) lists the signature-based peer-to-peer protocols.

#### *Table 1-4 Signature-Based Peer-to-Peer Protocols*

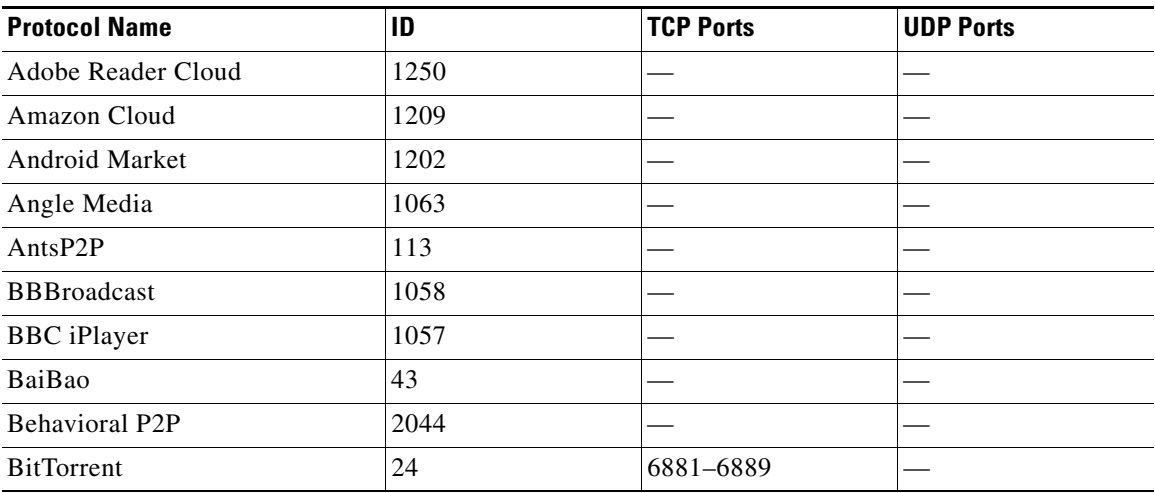

**The Co** 

| <b>Protocol Name</b>          | ID   | <b>TCP Ports</b> | <b>UDP Ports</b> |
|-------------------------------|------|------------------|------------------|
| Carbonite                     | 1272 |                  |                  |
| Cubby                         | 1270 |                  |                  |
| Dijjer                        | 120  |                  |                  |
| DirectConnect                 | 19   | 411-413          |                  |
| Dropbox                       | 1180 |                  |                  |
| Einy                          | 1102 |                  |                  |
| EmuleEncrypted                | 105  |                  |                  |
| Entropy                       | 125  |                  |                  |
| Exosee                        | 121  |                  |                  |
| FastTrack KaZaA File Transfer | 14   |                  |                  |
| FastTrack KaZaA Networking    | 13   | 1214             |                  |
| Feidian                       | 1037 |                  |                  |
| Filetopia                     | 31   |                  |                  |
| Freenet                       | 107  |                  |                  |
| Furthur                       | 123  |                  |                  |
| Gnutella File Transfer        | 12   |                  |                  |
| Gnutella Networking           | 11   | 6346-6349        |                  |
| Hotline                       | 20   |                  |                  |
| Hotspot Shield                | 1269 |                  |                  |
| Joost                         | 1046 |                  |                  |
| Justcloud                     | 1265 |                  |                  |
| Kontiki                       | 124  |                  |                  |
| KuGoo                         | 1050 |                  |                  |
| LottoFile                     | 1095 |                  |                  |
| Manolito                      | 22   |                  |                  |
| <b>MEGA</b>                   | 1268 |                  |                  |
| Monkey3                       | 1096 |                  |                  |
| Mute                          | 34   |                  |                  |
| NeoNet                        | 37   |                  |                  |
| NodeZilla                     | 35   |                  |                  |
| POCO                          | 51   |                  |                  |
| PPLive                        | 44   |                  |                  |
| PPStream                      | 49   |                  |                  |
| PacketiX                      | 1059 |                  |                  |
| Pando                         | 1049 |                  |                  |
| Pandora                       | 1138 |                  |                  |

*Table 1-4 Signature-Based Peer-to-Peer Protocols (continued)*

×

| <b>Protocol Name</b> | ID   | <b>TCP Ports</b>                                   | <b>UDP Ports</b>                                   |
|----------------------|------|----------------------------------------------------|----------------------------------------------------|
| Pandora Audio        | 1137 |                                                    |                                                    |
| PeerEnabler          | 122  |                                                    |                                                    |
| QQ-Live              | 2032 |                                                    |                                                    |
| Rodi                 | 111  |                                                    |                                                    |
| Share                | 27   |                                                    |                                                    |
| SkeedReceiver        | 1109 |                                                    |                                                    |
| SopCast              | 1064 |                                                    |                                                    |
| Soulseek             | 29   |                                                    |                                                    |
| <b>TVAnts</b>        | 109  |                                                    |                                                    |
| Thunder              | 50   |                                                    |                                                    |
| Utagoe UGLive2       | 1108 |                                                    |                                                    |
| Warez/FileCroc       | 39   |                                                    |                                                    |
| Waste                | 36   |                                                    |                                                    |
| WebThunder           | 1055 |                                                    |                                                    |
| WinMX/OpenNap        | 16   | 6257, 6699                                         | 6257                                               |
| Winny                | 17   | 7742-7745, 7773                                    |                                                    |
| Zattoo               | 1047 |                                                    |                                                    |
| eDonkey              | 18   | 4661-4665,<br>4672-4673, 4711,<br>5662, 5773, 5783 | 4661-4665,<br>4672-4673, 4711,<br>5662, 5773, 5783 |
| guruguru             | 66   |                                                    |                                                    |
| kuro                 | 67   |                                                    |                                                    |
| soribada             | 69   |                                                    |                                                    |
| v-share              | 71   |                                                    |                                                    |

*Table 1-4 Signature-Based Peer-to-Peer Protocols (continued)*

[Table 1-5](#page-10-0) lists the signature-based VoIP protocols.

#### <span id="page-10-0"></span>*Table 1-5 Signature-Based VoIP Protocols*

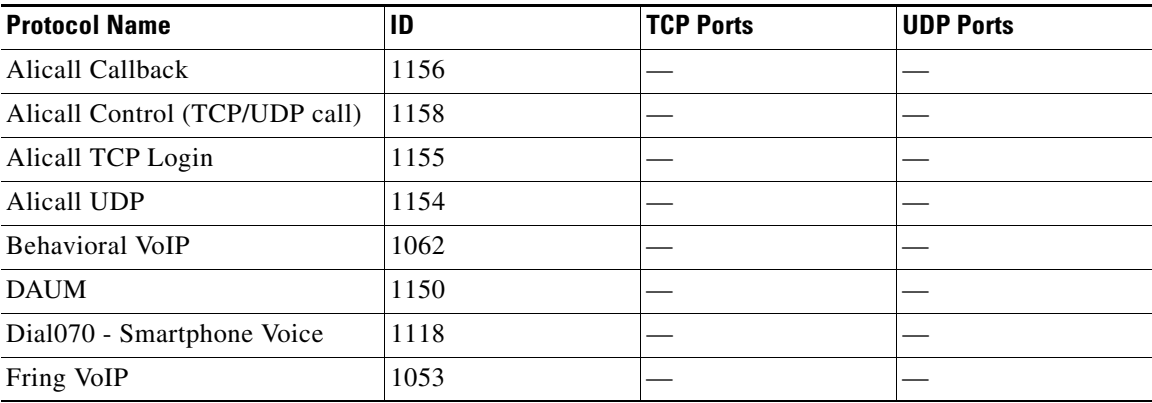

П

| <b>Protocol Name</b>       | ID   | <b>TCP Ports</b> | <b>UDP Ports</b> |
|----------------------------|------|------------------|------------------|
| Gmail VoIP SSL             | 1160 |                  |                  |
| Gmail VoIP TCP             | 1159 |                  |                  |
| Google Voice               | 1099 |                  |                  |
| Headcall                   | 1142 |                  |                  |
| H323                       | 28   | 1720             |                  |
| Hyves                      | 1200 |                  |                  |
| <b>ICQ VoIP</b>            | 110  |                  |                  |
| JaJah YahooPhoneOut        | 1126 |                  |                  |
| <b>MGCP</b>                | 38   |                  | 2427, 2727       |
| MSN Messenger VoIP         | 1054 |                  |                  |
| Mumble                     | 1208 |                  |                  |
| Net2phone                  | 1135 |                  |                  |
| ooVoo Voice                | 1115 |                  |                  |
| PTT Winphoria              | 61   |                  |                  |
| Primus                     | 108  |                  |                  |
| <b>RTP</b>                 | 57   |                  |                  |
| <b>SIP</b>                 | 23   | 5060-5061        | 5060-5061        |
| Skinny                     | 41   |                  |                  |
| Skype                      | 25   |                  |                  |
| Skype-IM (V5.8)            | 1199 |                  |                  |
| UUCall                     | 1134 |                  |                  |
| Viber over TCP             | 1147 |                  |                  |
| Viber over UDP             | 1148 |                  |                  |
| Vivox                      | 1061 |                  |                  |
| Yahoo Messenger Call Setup | 1149 |                  |                  |
| Yahoo Messenger VoIP       | 45   |                  |                  |
| Yahoo VoIP over SIP        | 2039 |                  |                  |

*Table 1-5 Signature-Based VoIP Protocols (continued)*

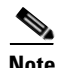

**Note** The protocols ICQ VoIP, Primus, SIP, and Yahoo VoIP over SIP are also signature-based SIP protocols.

### <span id="page-11-0"></span>**IP Protocols**

[Table 1-6](#page-12-0) lists the IP protocols supported by Cisco SCA BB.

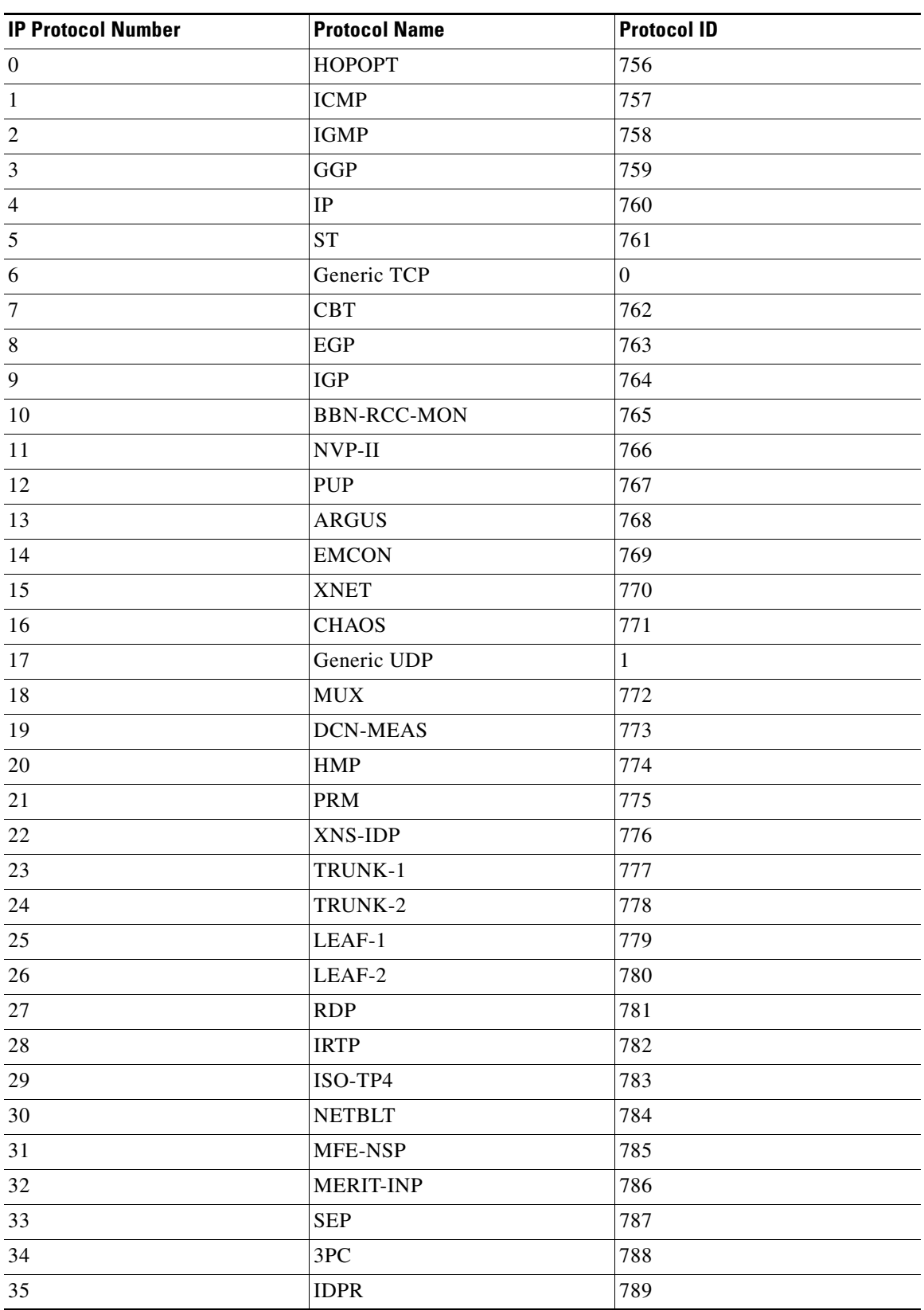

#### <span id="page-12-0"></span>*Table 1-6 IP Protocols*

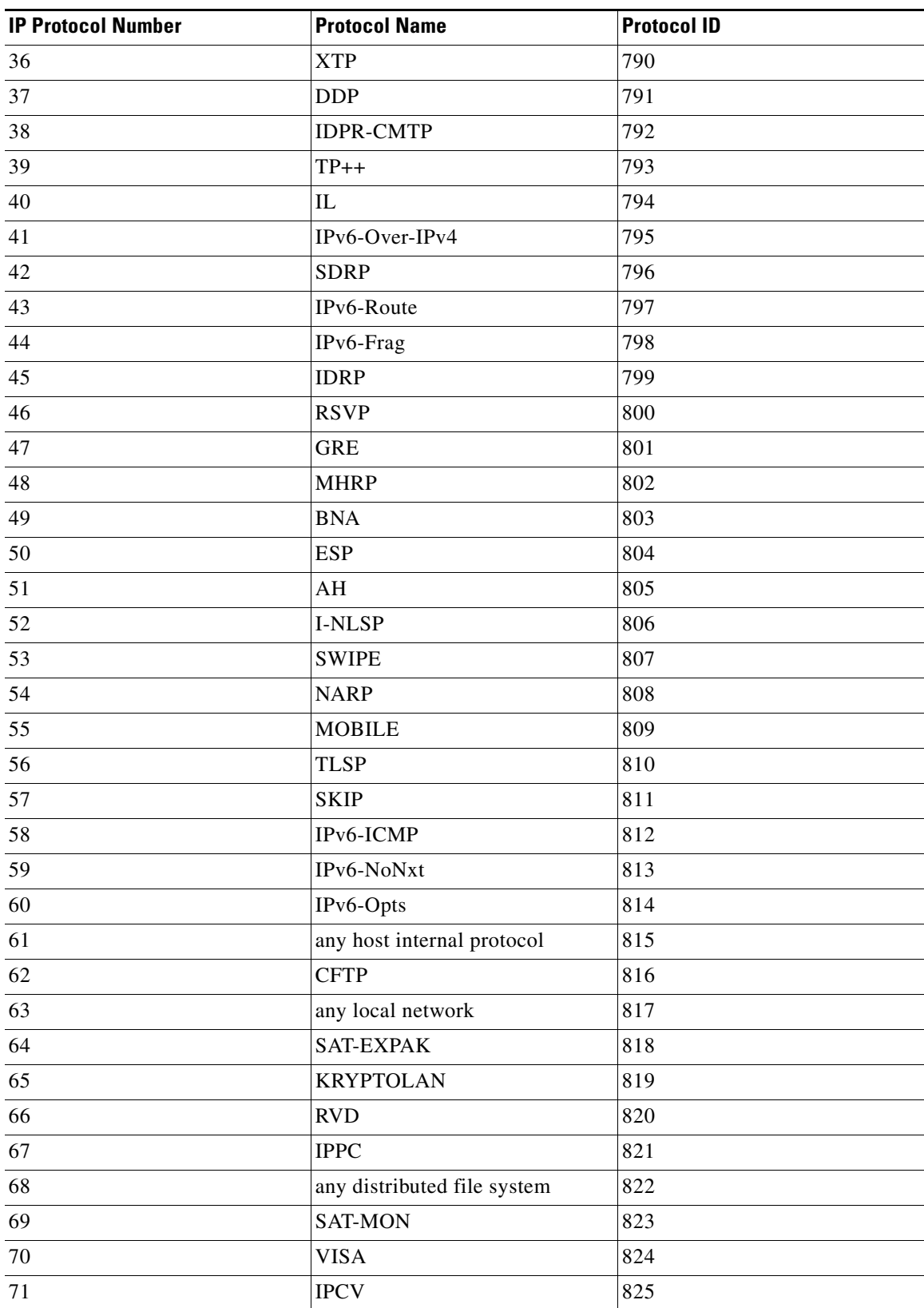

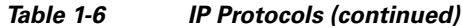

a l

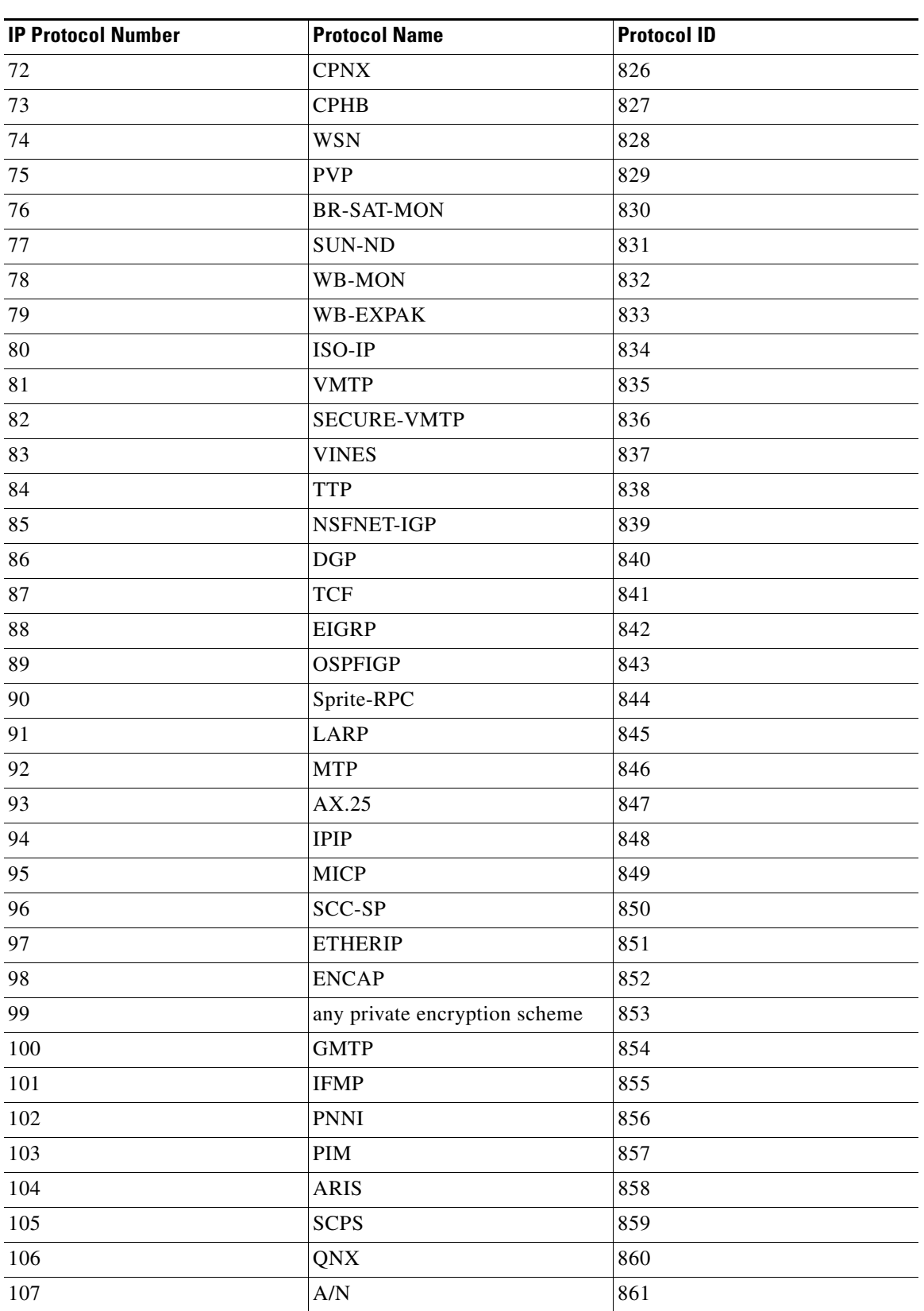

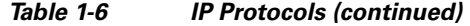

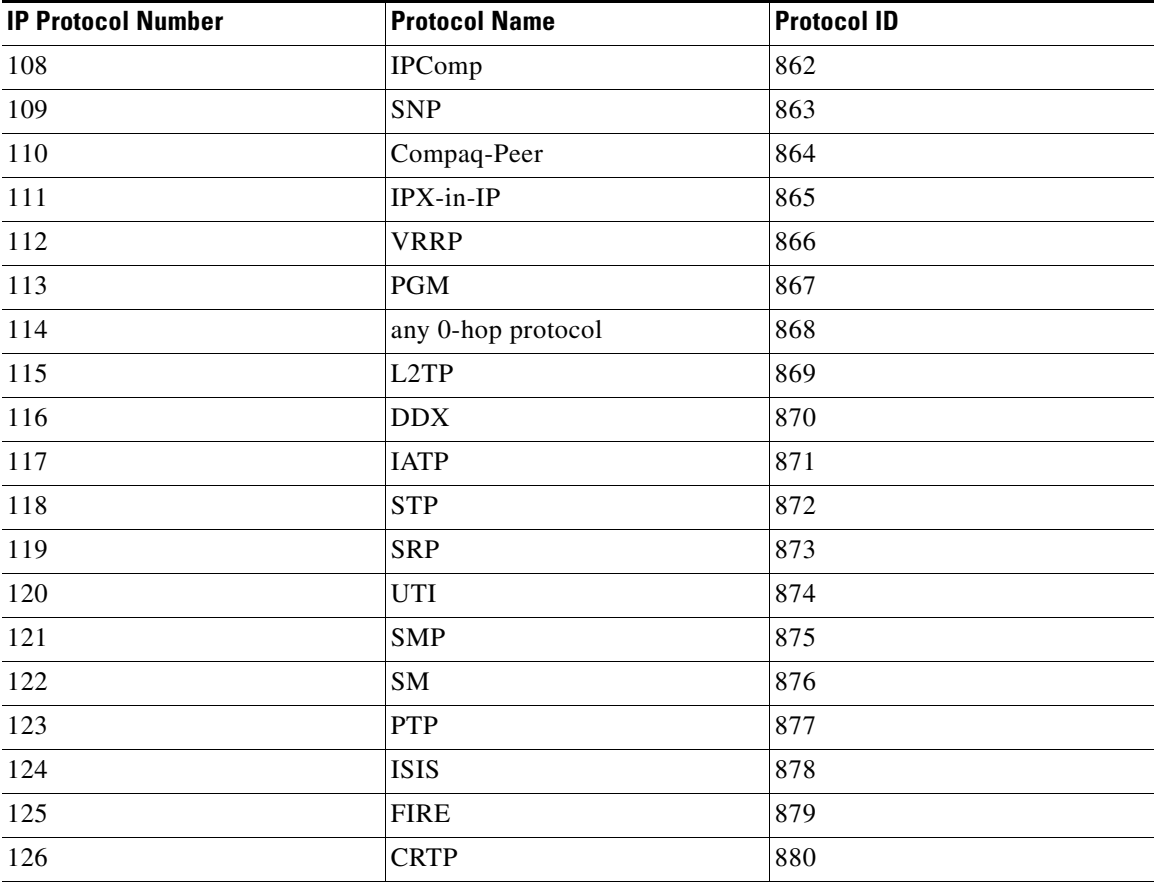

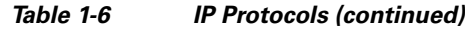

### <span id="page-15-1"></span><span id="page-15-0"></span>**Port-Based Protocols**

[Table 1-7](#page-15-1) lists the TCP/UDP port-based protocols defined in the Cisco SCA BB default service configuration.

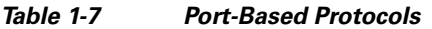

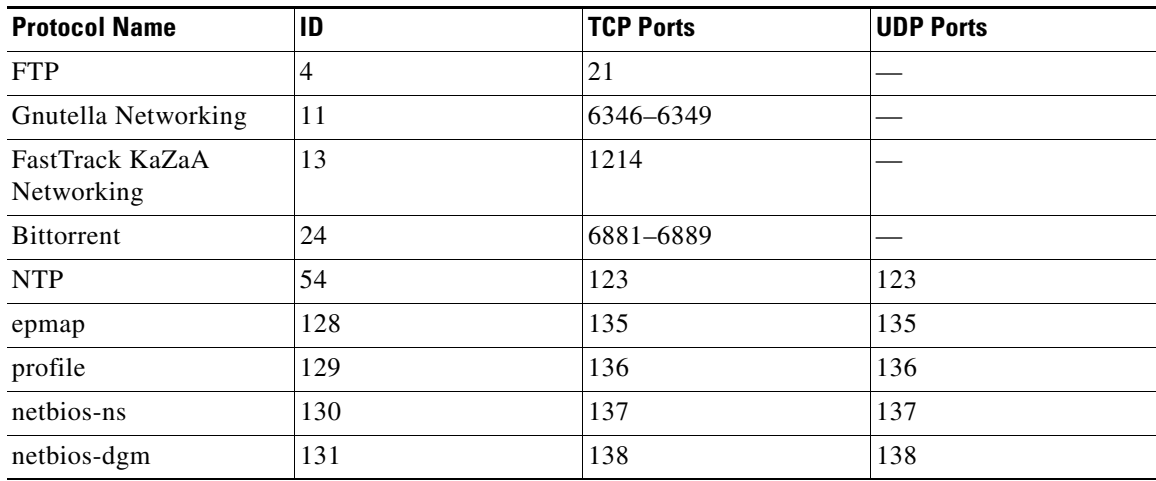

| <b>Protocol Name</b> | ID  | <b>TCP Ports</b> | <b>UDP Ports</b> |
|----------------------|-----|------------------|------------------|
| netbios-ssn          | 132 | 139              | 139              |
| emfis-data           | 133 | 140              | 140              |
| emfis-cntl           | 134 | 141              | 141              |
| bl-idm               | 135 | 142              | 142              |
| uma                  | 137 | 144              | 144              |
| uaac                 | 138 | 145              | 145              |
| iso-tp0              | 139 | 146              | 146              |
| iso-ip               | 140 | 147              | 147              |
| jargon               | 141 | 148              | 148              |
| aed-512              | 142 | 149              | 149              |
| sql-net              | 143 | 150              | 150              |
| hems                 | 144 | 151              | 151              |
| bftp                 | 145 | 152              | 152              |
| sgmp                 | 146 | 153              | 153              |
| netsc-prod           | 147 | 154              | 154              |
| netsc-dev            | 148 | 155              | 155              |
| sqlsrv               | 149 | 156              | 156              |
| knet-cmp             | 150 | 157              | 157              |
| nss-routing          | 152 | 159              | 159              |
| sgmp-traps           | 153 | 160              | 160              |
| snmp                 | 154 | 161              | 161              |
| snmptrap             | 155 | 162              | 162              |
| cmip-man             | 156 | 163              | 163              |
| cmip-agent           | 157 | 164              | 164              |
| xns-courier          | 158 | 165              | 165              |
| s-net                | 159 | 166              | 166              |
| namp                 | 160 | 167              | 167              |
| rsvd                 | 161 | 168              | 168              |
| send                 | 162 | 169              | 169              |
| print-srv            | 163 | 170              | 170              |
| multiplex            | 164 | 171              | 171              |
| cl/1                 | 165 | 172              | 172              |
| xyplex-mux           | 166 | 173              | 173              |
| mailq                | 167 | 174              | 174              |
| vmnet                | 168 | 175              | 175              |
| genrad-mux           | 169 | 176              | 176              |

*Table 1-7 Port-Based Protocols (continued)*

| <b>Protocol Name</b>  | ID  | <b>TCP Ports</b> | <b>UDP Ports</b> |
|-----------------------|-----|------------------|------------------|
| xdmcp                 | 170 | 177              | 177              |
| nextstep              | 171 | 178              | 178              |
| bgp                   | 172 | 179              | 179              |
| ris                   | 173 | 180              | 180              |
| unify                 | 174 | 181              | 181              |
| audit                 | 175 | 182              | 182              |
| ocserver              | 177 | 184              | 184              |
| remote-kis            | 178 | 185              | 185              |
| kis                   | 179 | 186              | 186              |
| aci                   | 180 | 187              | 187              |
| mumps                 | 181 | 188              | 188              |
| qft                   | 182 | 189              | 189              |
| gacp                  | 183 | 190              | 190              |
| prospero              | 184 | 191              | 191              |
| osu-nms               | 185 | 192              | 192              |
| srmp                  | 186 | 193              | 193              |
| <b>IRC</b>            | 187 | 194, 6665-6669   | 194, 6665-6669   |
| dn6-nlm-aud           | 188 | 195              | 195              |
| dn6-smm-red           | 189 | 196              | 196              |
| dls                   | 190 | 197              | 197              |
| dls-mon               | 191 | 198              | 198              |
| $\operatorname{smux}$ | 192 | 199              | 199              |
| src                   | 193 | 200              | 200              |
| at-rtmp               | 194 | 201              | 201              |
| at-nbp                | 195 | 202              | 202              |
| $at-3$                | 196 | 203              | 203              |
| at-echo               | 197 | 204              | 204              |
| $at-5$                | 198 | 205              | 205              |
| at-zis                | 199 | 206              | 206              |
| $at-7$                | 200 | 207              | 207              |
| $at-8$                | 201 | 208              | 208              |
| qmtp                  | 202 | 209              | 209              |
| z39.50                | 203 | 210              | 210              |
| 914c/g                | 204 | 211              | 211              |
| anet                  | 205 | 212              | 212              |
| ipx                   | 206 | 213              | 213              |

*Table 1-7 Port-Based Protocols (continued)*

×

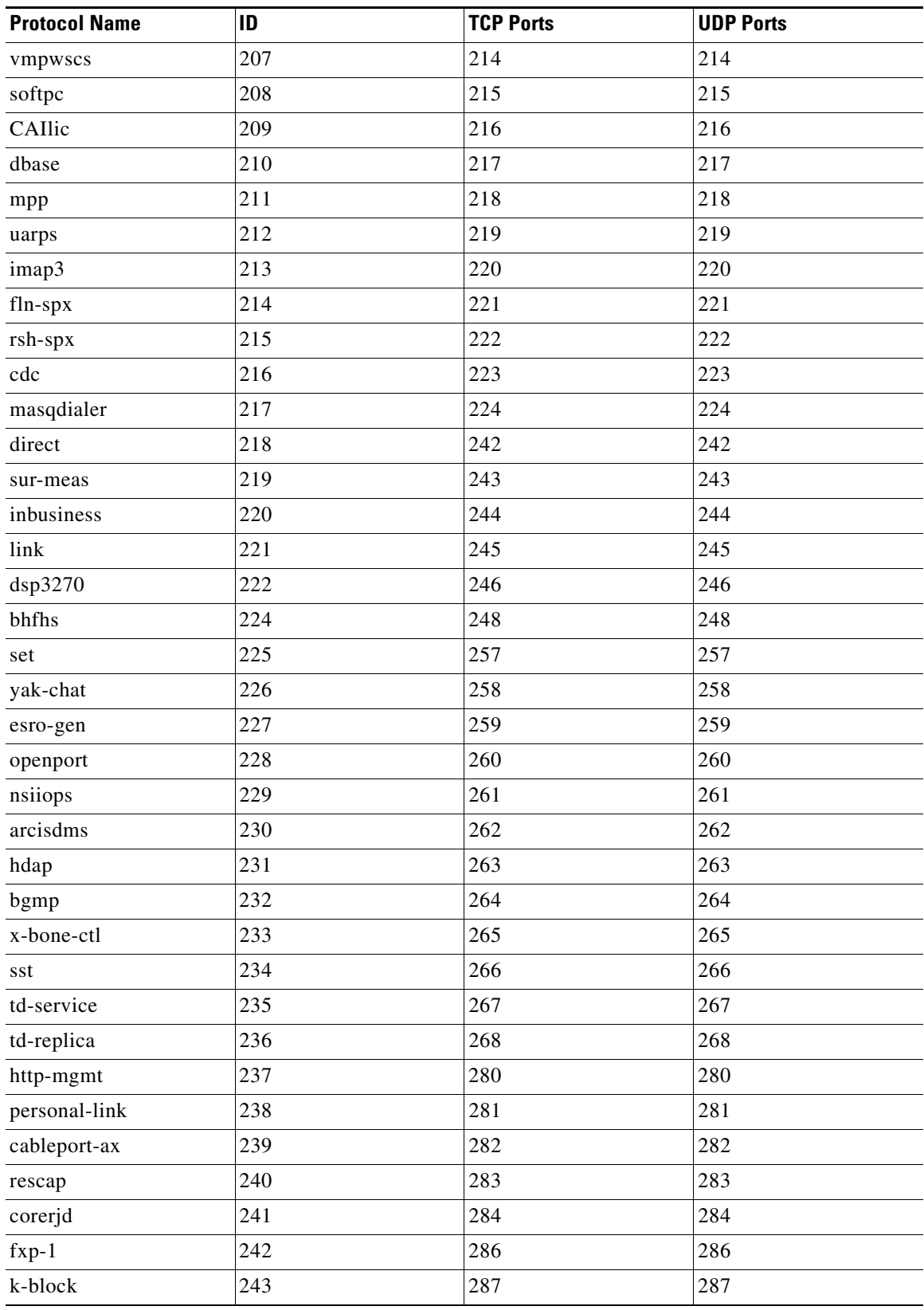

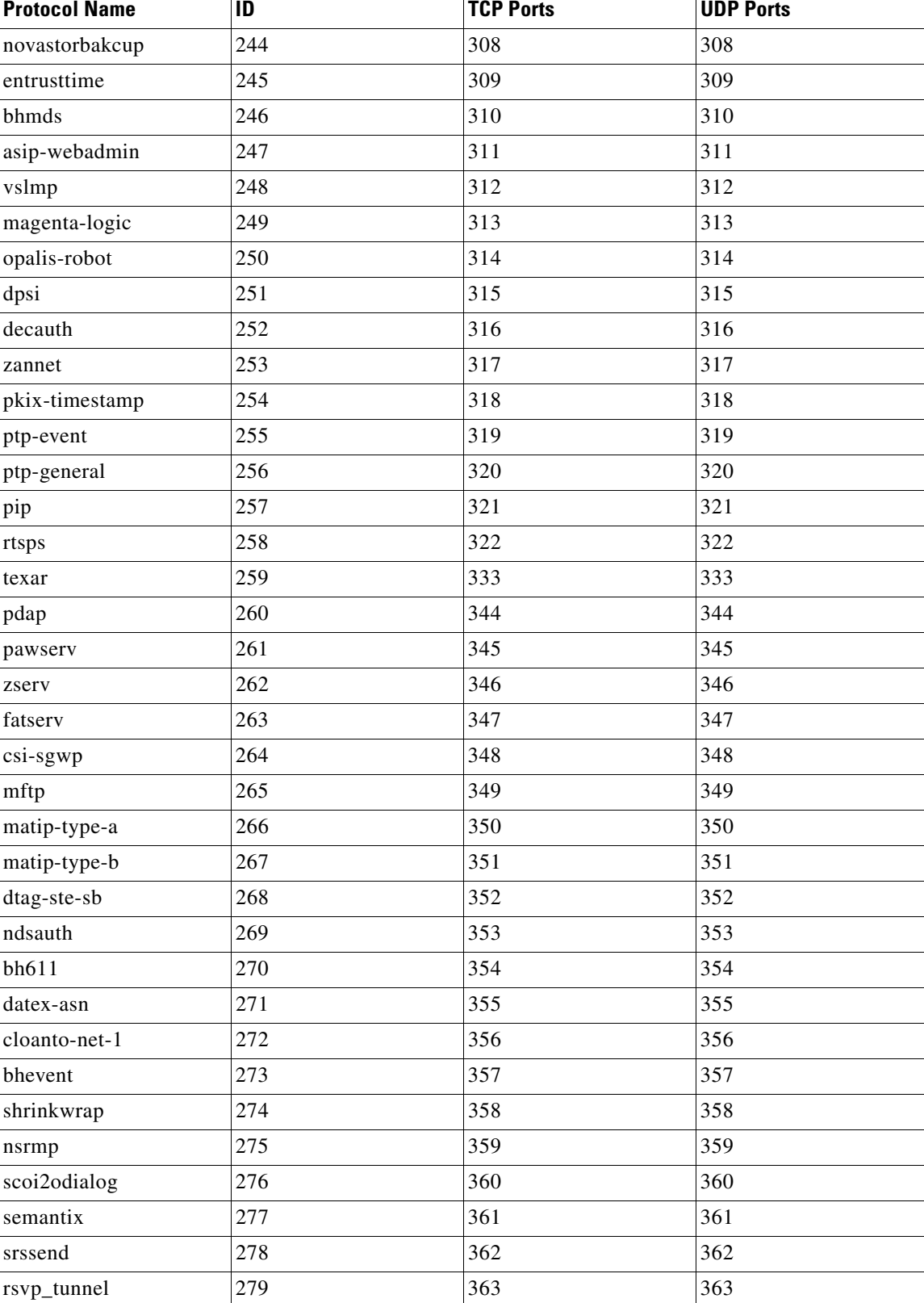

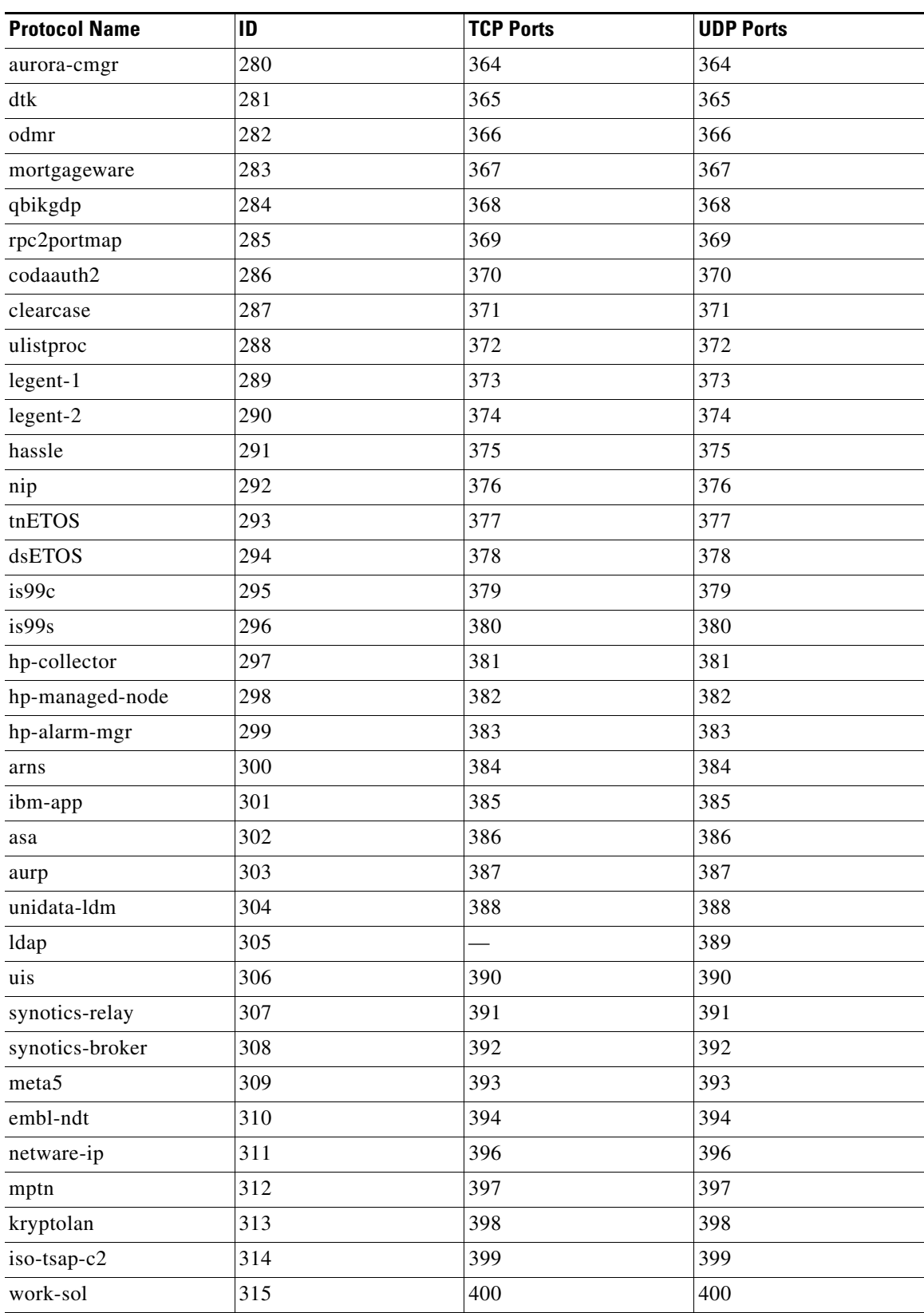

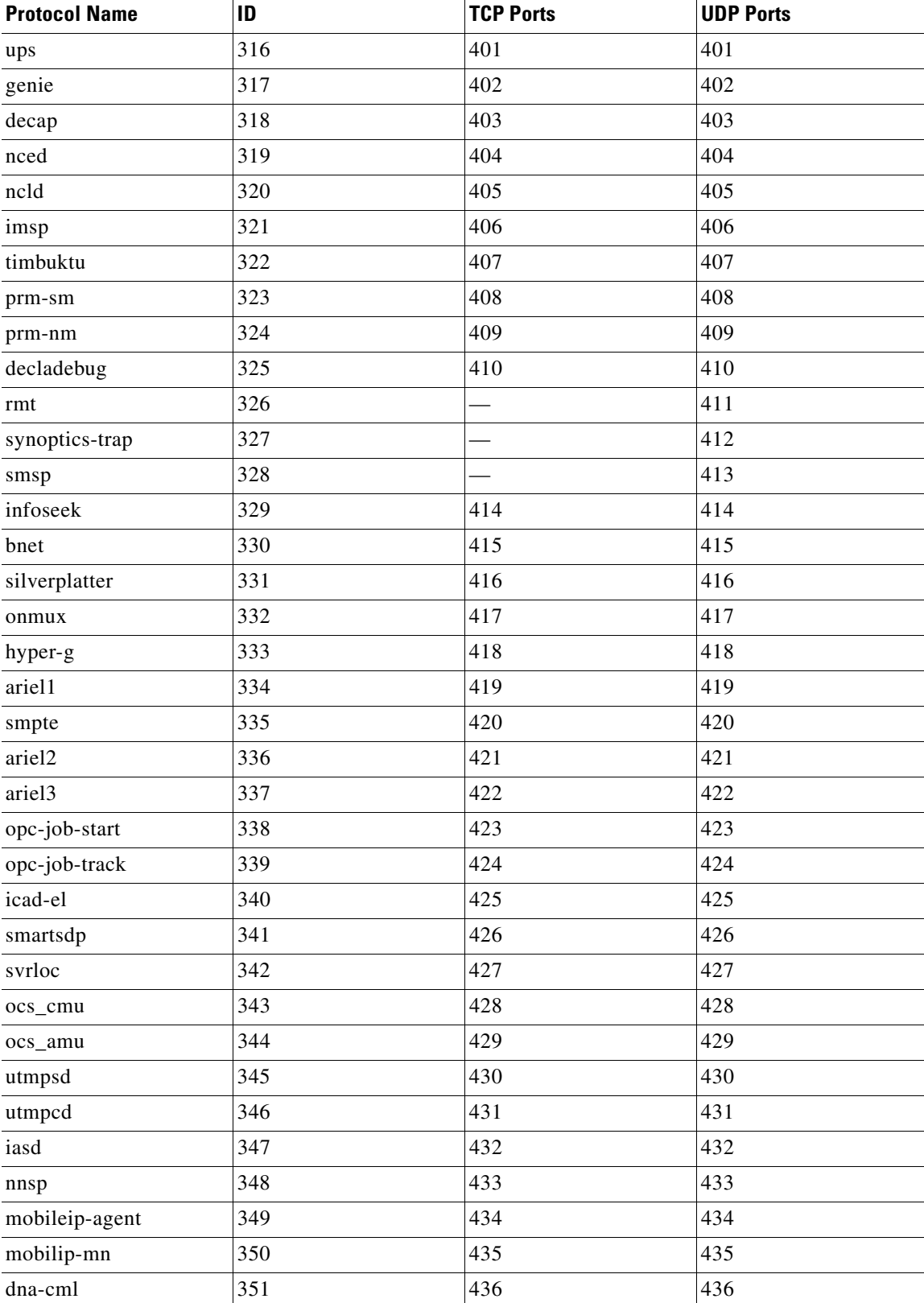

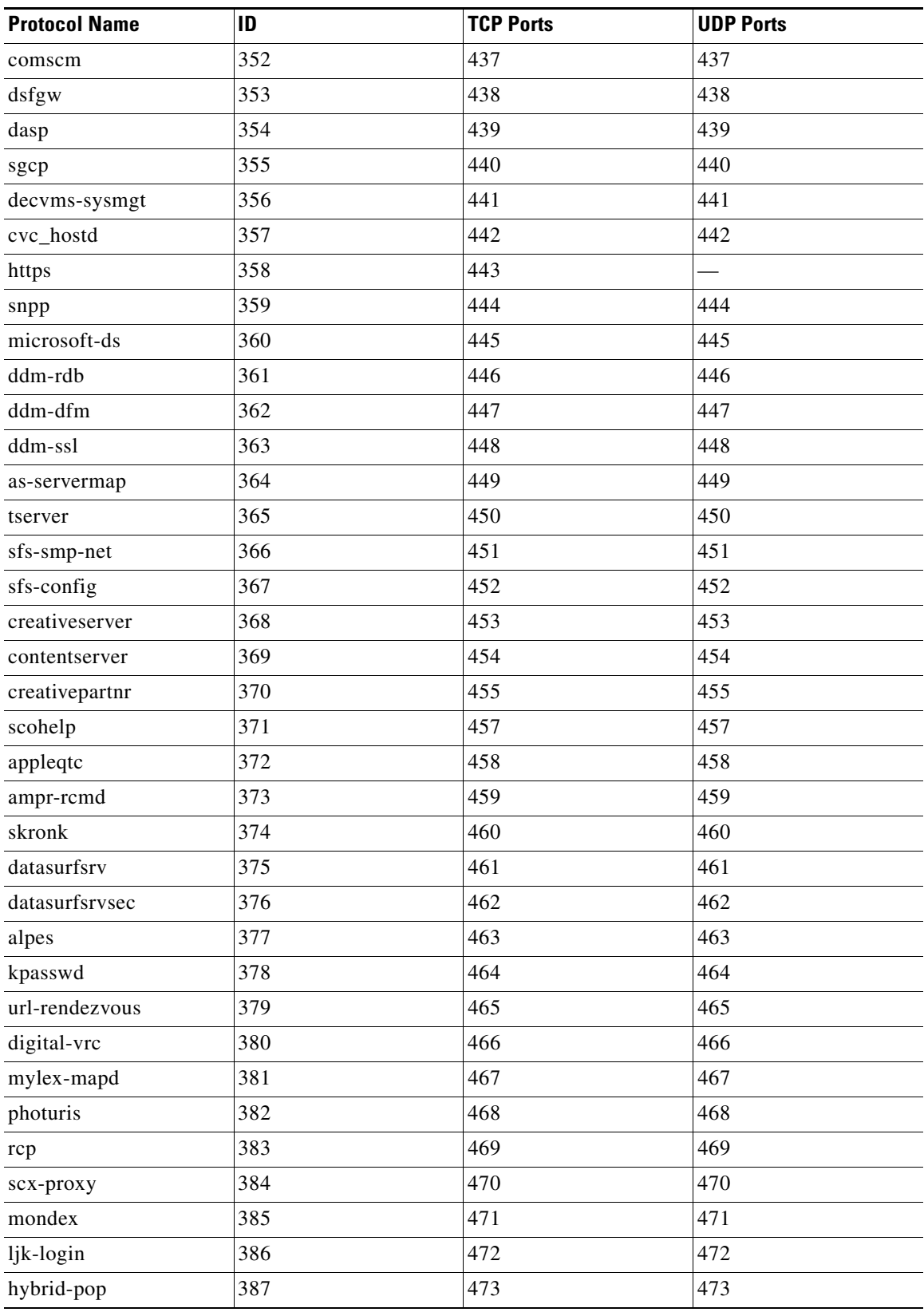

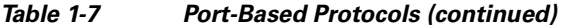

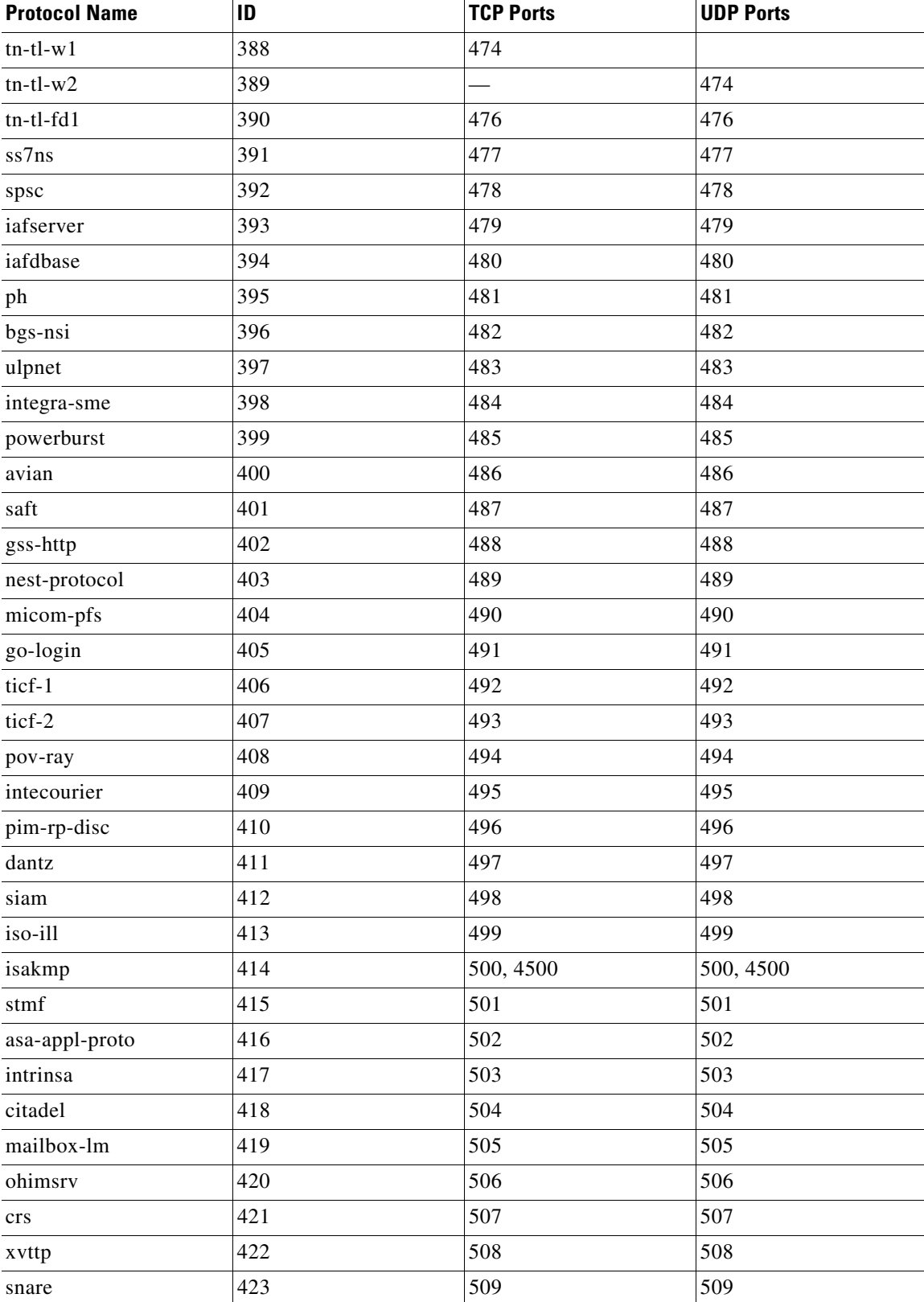

| <b>Protocol Name</b> | ID  | <b>TCP Ports</b> | <b>UDP Ports</b> |
|----------------------|-----|------------------|------------------|
| fcp                  | 424 | 510              | 510              |
| passgo               | 425 | 511              | 511              |
| exec                 | 426 | 512              |                  |
| biff                 | 427 |                  | 512              |
| login                | 428 | 513              |                  |
| who                  | 429 |                  | 513              |
| shell                | 430 | 514              |                  |
| syslog               | 431 |                  | 514              |
| printer              | 432 | 515              | 515              |
| videotex             | 433 | 516              | 516              |
| $\mbox{talk}$        | 434 | 517              | 517              |
| ntalk                | 435 | 518              | 518              |
| utime                | 436 | 519              | 519              |
| efs                  | 437 | 520              |                  |
| router               | 438 |                  | 520              |
| ripng                | 439 | 521              | 521              |
| ulp                  | 440 | 522              | 522              |
| ibm-db2              | 441 | 523              | 523              |
| ncp                  | 442 | 524              | 524              |
| timed                | 443 | 525              | 525              |
| tempo                | 444 | 526              | 526              |
| stx                  | 445 | 527              | 527              |
| custix               | 446 | 528              | 528              |
| irc-serv             | 447 | 529              | 529              |
| courier              | 448 | 530              | 530              |
| conference           | 449 | 531              | 531              |
| netnews              | 450 | 432              | 432              |
| netwall              | 451 | 533              | 533              |
| mm-admin             | 452 | 534              | 534              |
| iiop                 | 453 | 535              | 535              |
| opalis-rdv           | 454 | 536              | 536              |
| nmsp                 | 455 | 537              | 537              |
| gdomap               | 456 | 538              | 538              |
| apertus-ldp          | 457 | 539              | 539              |
| uucp                 | 458 | 540              | 540              |
| uucp-rlogin          | 459 | 541              | 541              |

*Table 1-7 Port-Based Protocols (continued)*

| <b>Protocol Name</b> | ID  | <b>TCP Ports</b> | <b>UDP Ports</b> |  |
|----------------------|-----|------------------|------------------|--|
| commerce             | 460 | 542              | 542              |  |
| klogin               | 461 | 543              | 543              |  |
| kshell               | 462 | 544              | 544              |  |
| appleqtcsrvr         | 463 | 545              | 545              |  |
| dhcpv6-client        | 464 | 546              | 546              |  |
| dhcpv6-server        | 465 | 547              | 547              |  |
| idfp                 | 466 | 549              | 549              |  |
| new-rwho             | 467 | 550              | 550              |  |
| cybercash            | 468 | 551              | 551              |  |
| deviceshare          | 469 | 552              | 552              |  |
| pirp                 | 470 | 553              | 553              |  |
| remotefs             | 471 | 556              | 556              |  |
| openvms-sysipc       | 472 | 557              | 557              |  |
| sdnskmp              | 473 | 558              | 558              |  |
| teedtap              | 474 | 559              | 559              |  |
| rmonitor             | 475 | 560              | 560              |  |
| monitor              | 476 | 561              | 561              |  |
| chshell              | 477 | 562              | 562              |  |
| nntps                | 478 | 563              | 563              |  |
| 9pfs                 | 479 | 564              | 564              |  |
| whoami               | 480 | 565              | 565              |  |
| streettalk           | 481 | 566              | 566              |  |
| banyan-rpc           | 482 | 567              | 567              |  |
| ms-shuttle           | 483 | 568              | 568              |  |
| ms-rome              | 484 | 569              | 569              |  |
| meter                | 485 | 570-571          | 570-571          |  |
| sonar                | 486 | 572              | 572              |  |
| banyan-vip           | 487 | 573              | 573              |  |
| ftp-agent            | 488 | 574              | 574              |  |
| vemmi                | 489 | 575              | 575              |  |
| vnas                 | 491 | 577              | 577              |  |
| ipdd                 | 492 | 578              | 578              |  |
| decbsrv              | 493 | 579              | 579              |  |
| sntp-heartbeat       | 494 | 580              | 580              |  |
| bdp                  | 495 | 581              | 581              |  |
| scc-security         | 496 | 582              | 582              |  |

*Table 1-7 Port-Based Protocols (continued)*

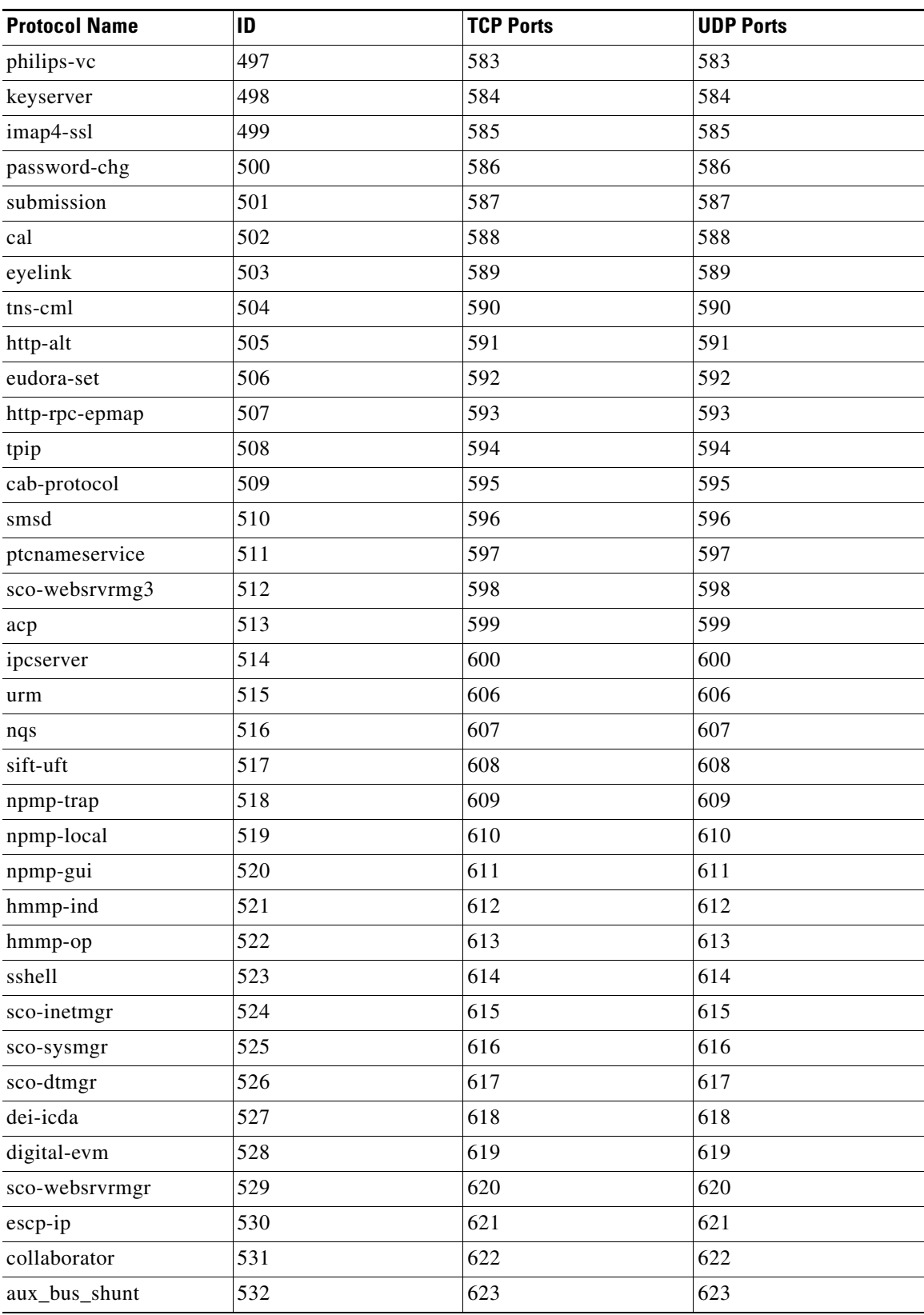

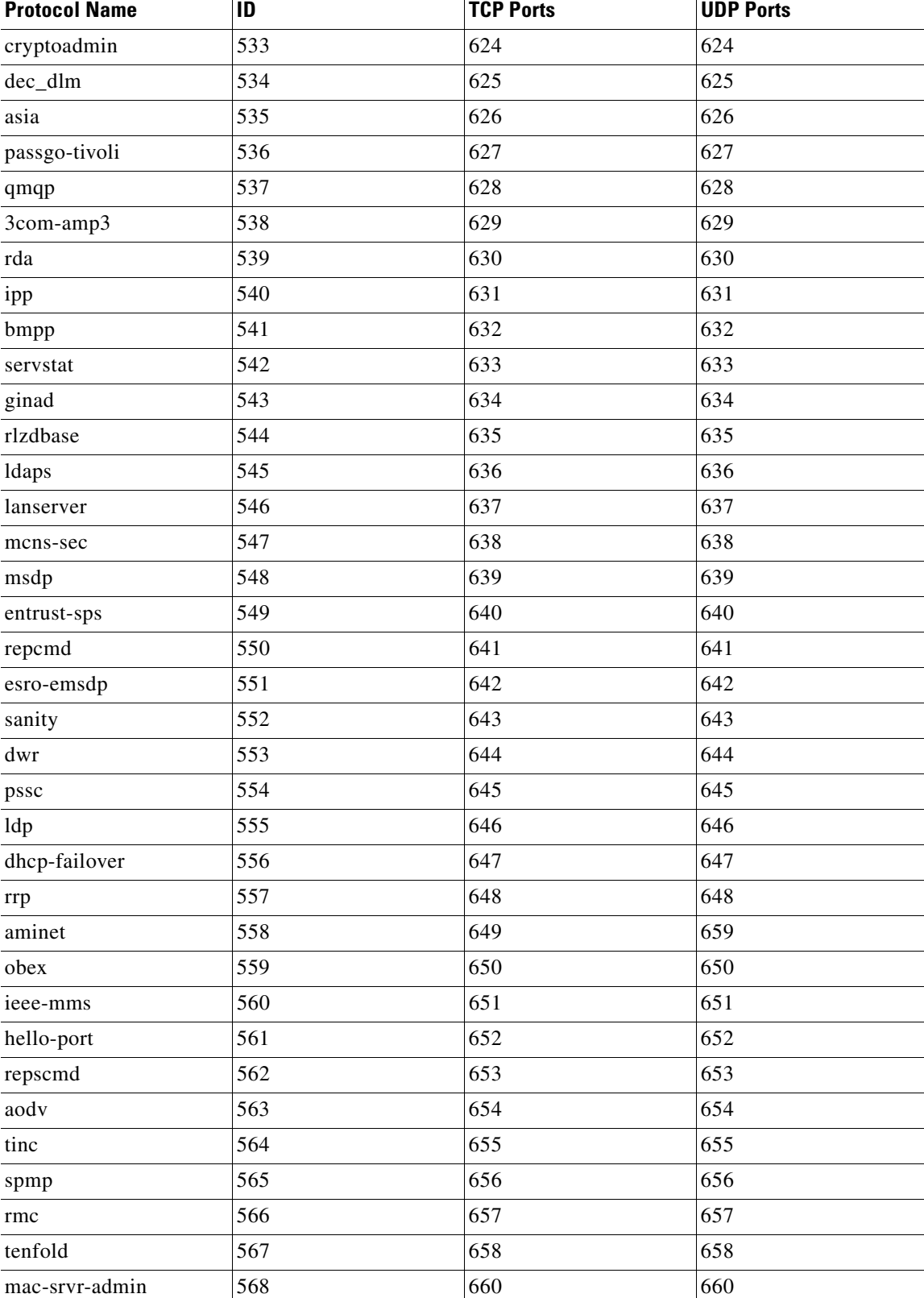

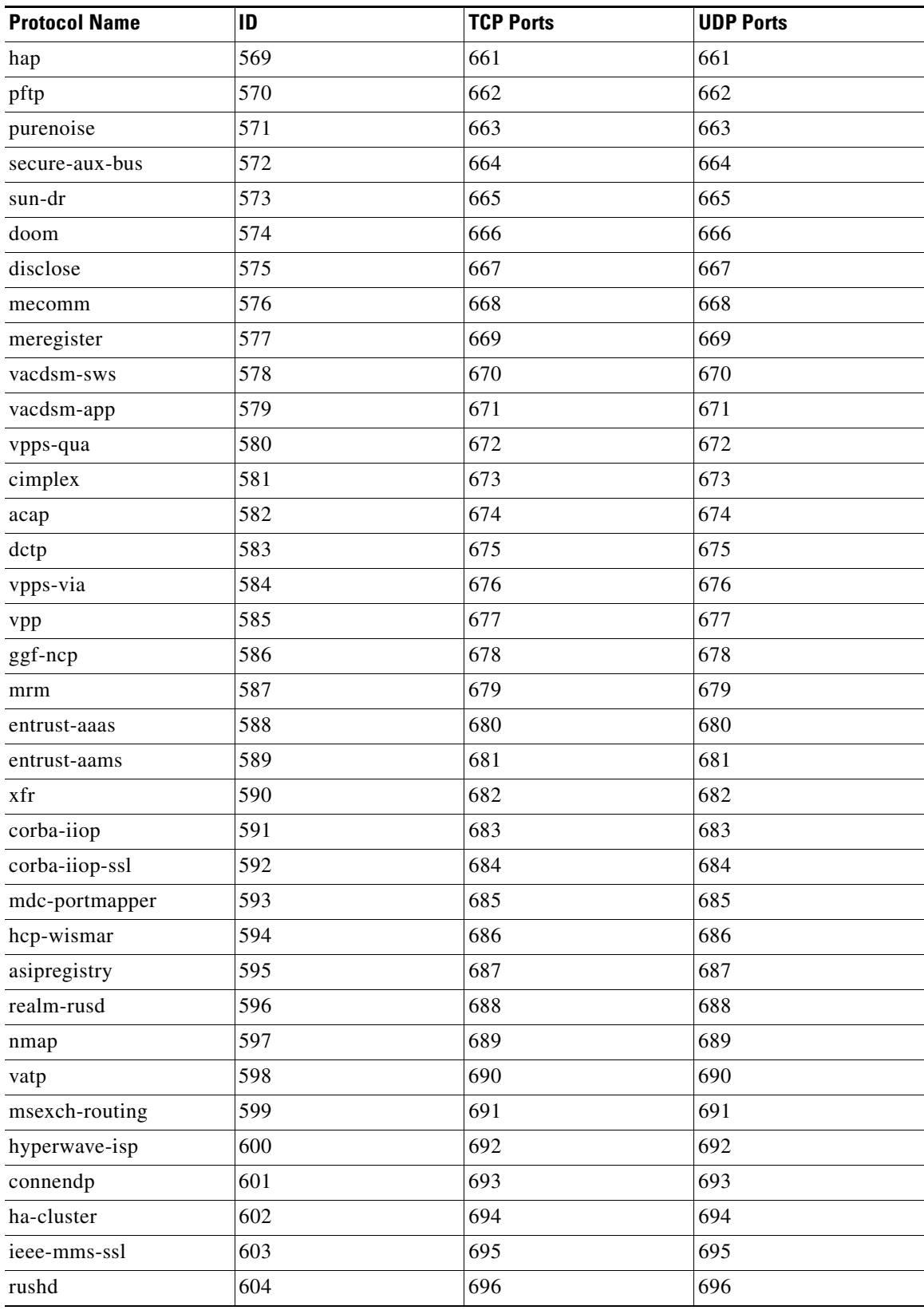

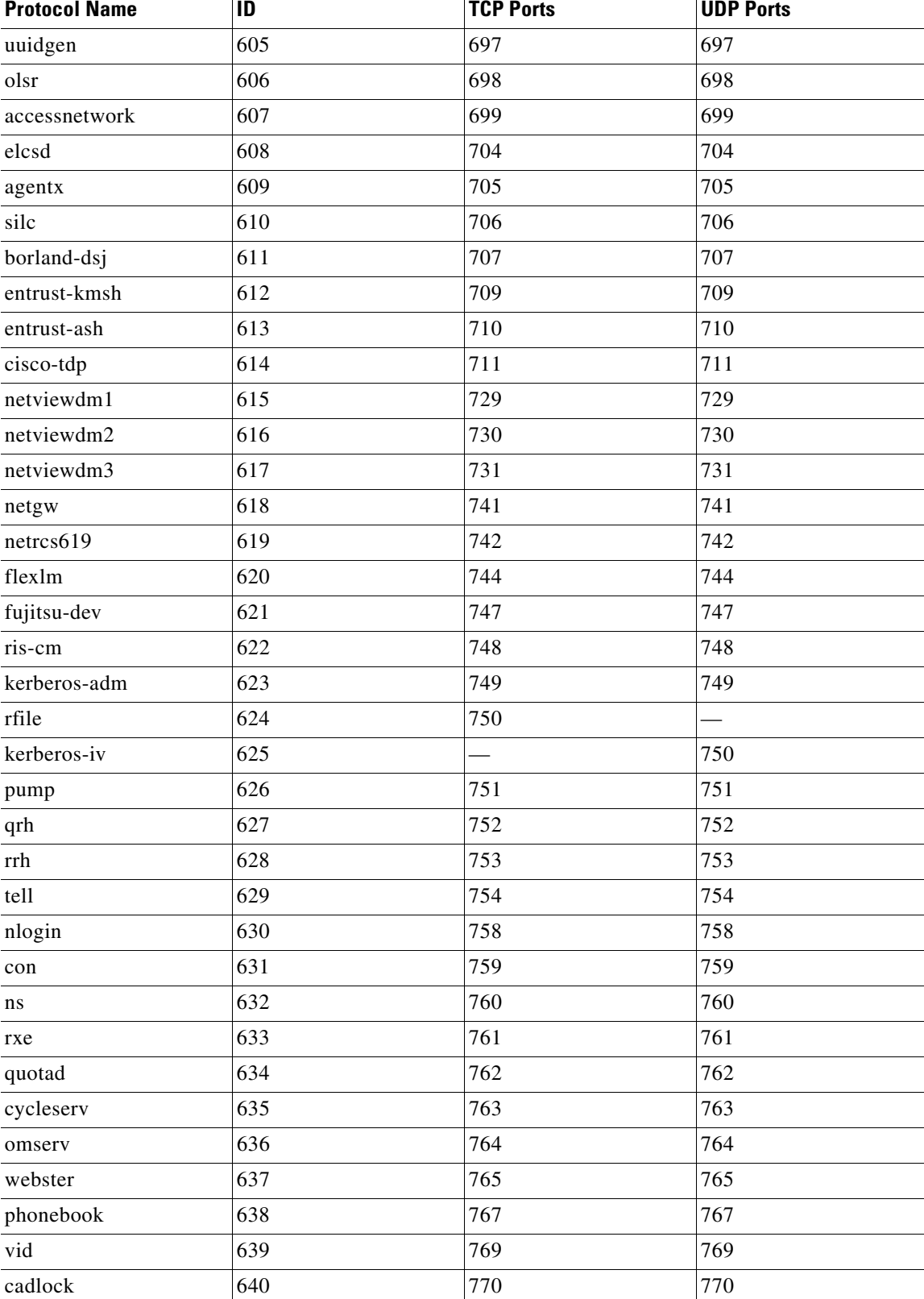

| <b>Protocol Name</b> | ID  | <b>TCP Ports</b> | <b>UDP Ports</b> |
|----------------------|-----|------------------|------------------|
| rtip                 | 641 | 771              | 771              |
| cycleserv2           | 642 | 772              | 772              |
| submit               | 643 | 773              |                  |
| notify               | 644 |                  | 773              |
| rpasswd              | 645 | 774              |                  |
| acmaint_dbd          | 646 |                  | 774              |
| entomb               | 647 | 775              |                  |
| acmaint_transd       | 648 |                  | 775              |
| wpages               | 649 | 776              | 776              |
| multiling-http       | 650 | 777              | 777              |
| wpgs                 | 651 | 780              | 780              |
| concert              | 652 | 786              | 786              |
| qsc                  | 653 |                  | 787              |
| mdbs_daemon          | 654 | 800              | 800              |
| device               | 655 | 801              | 801              |
| itm-mcell-s          | 656 | 828              | 828              |
| pkix-3-ca-ra         | 657 | 829              | 829              |
| dhcp-failover2       | 658 | 847              | 847              |
| rsync                | 659 | 873              | 873              |
| iclcnet-locate       | 660 | 886              | 886              |
| iclcnet_svinfo       | 661 | 887              | 887              |
| accessbuilder        | 662 | 888              | 888              |
| omginitialrefs       | 663 | 900              | 900              |
| smpnameres           | 664 | 901              | 901              |
| ideafarm-chat        | 665 | 902              | 902              |
| ideafarm-catch       | 666 | 903              | 903              |
| xact-backup          | 667 | 911              | 911              |
| ftps-data            | 668 | 989              | 989              |
| ftps                 | 669 | 990              | 990              |
| $\operatorname{nas}$ | 670 | 991              | 991              |
| telnets              | 671 | 992              | 992              |
| imaps                | 672 | 993              | 993              |
| ircs                 | 673 | 994              | 994              |
| pop3s                | 674 | 995              | 995              |
| vsinet               | 675 | 996              | 996              |
| maitrd               | 676 | 997              | 997              |

*Table 1-7 Port-Based Protocols (continued)*

| <b>Protocol Name</b> | ID  | <b>TCP Ports</b>     | <b>UDP Ports</b>     |
|----------------------|-----|----------------------|----------------------|
| busboy               | 677 | 998                  |                      |
| puparp               | 678 |                      | 998                  |
| garcon               | 679 | 999                  |                      |
| applix               | 680 |                      | 999                  |
| surf                 | 681 | 1010                 | 1010                 |
| rmiactivation        | 682 | 1098                 | 1098                 |
| rmiregistry          | 683 | 1099                 | 1099                 |
| ms-sql-s             | 684 | 1433                 | 1433                 |
| oracle               | 690 | 1521                 | 1521                 |
| orasrv               | 691 | 1525                 | 1525                 |
| tlisrv               | 692 | 1527                 | 1527                 |
| coauthor             | 693 | 1529                 | 1529                 |
| rdb-dbs-disp         | 694 | 1571                 | 1571                 |
| oraclenames          | 695 | 1575                 | 1575                 |
| oraclenet8cman       | 696 | 1630                 | 1630                 |
| net8-cman            | 697 | 1830                 | 1830                 |
| ms-olap              | 686 | 2382-2383, 2393-2394 | 2382-2383, 2393-2394 |
| msft-gc              | 687 | 3268                 | 3268                 |
| msft-gc-ssl          | 688 | 3269                 | 3269                 |
| citrixima            | 698 | 2512                 | 2512                 |
| citrixadmin          | 699 | 2513                 | 2513                 |
| citrix-rtmp          | 700 | 2897                 | 2897                 |
| citriximaclient      | 701 | 2598                 | 2598                 |
| micromuse-lm         | 702 | 1534                 | 1534                 |
| orbixd               | 703 | 1570                 | 1570                 |
| orbix-locator        | 704 | 3075                 | 3075                 |
| orbix-config         | 705 | 3076                 | 3076                 |
| orbix-loc-ssl        | 706 | 3077                 | 3077                 |
| shockwave            | 707 | 1626                 | 1626                 |
| sitaraserver         | 708 | 2629                 | 2629                 |
| sitaramgmt           | 709 | 2630                 | 2630                 |
| sitaradir            | 710 | 2631                 | 2631                 |
| mysql                | 711 | 3306                 | 3306                 |
| msnp                 | 713 | 1836                 | 1826                 |
| aim                  | 714 | 5190-5193            |                      |
| groove               | 715 | 2492                 | 2492                 |

*Table 1-7 Port-Based Protocols (continued)*

| <b>Protocol Name</b> | ID  | <b>TCP Ports</b> | <b>UDP Ports</b> |
|----------------------|-----|------------------|------------------|
| directplay           | 716 | 2234             | 2234             |
| directplay8          | 717 | 6073             | 6073             |
| kali                 | 718 | 2213             | 2213             |
| worldfusion          | 719 | 2595-2596        | 2595-2596        |
| directv-web          | 720 | 3334             | 3334             |
| directv-soft         | 721 | 3335             | 3335             |
| directv-tick         | 722 | 3336             | 3336             |
| directv-catlg        | 723 | 3337             | 3337             |
| wta-wsp-s            | 724 | 2805             | 2805             |
| wap-push             | 725 | 2948             | 2948             |
| wap-pushsecure       | 726 | 2949             | 2949             |
| wap-push-http        | 727 | 4035             | 4035             |
| wap-push-https       | 728 | 4036             | 4036             |
| game-spy             | 755 | 6500, 28900      | 6515, 27900      |
| ibprotocol           | 737 | 6714             | 6714             |
| wap-wsp              | 729 | 9200             | 9200             |
| wap-wsp-wtp          | 730 | 9201             | 9201             |
| wap-wsp-s            | 731 | 9202             | 9202             |
| wap-wsp-wtp-s        | 732 | 9203             | 9203             |
| wap-vcard            | 733 | 9204             | 9204             |
| wap-vcal             | 734 | 9205             | 9205             |
| wap-vcard-s          | 735 | 9206             | 9206             |
| wap-vcal-s           | 736 | 9207             | 9207             |
| pptp                 | 739 | 1723             | 1723             |
| gtp-user             | 740 | 2152             | 2152             |
| xdtp                 | 741 | 3088             | 3088             |
| 12tp                 | 742 | 1701             | 1701             |
| fsgs                 | 743 | 6112             | 6112             |
| parsec-game          | 744 | 6582             | 6582             |
| UnReal_UT            | 745 |                  | 7777-7783        |
| SiN                  | 746 | 22450            | 22450            |
| halflife             | 747 |                  | 27015            |
| tribes               | 748 | 28001            | 28001            |
| Heretic II           | 749 | 28910            |                  |
| starsiege            | 750 |                  | 29001-29009      |
| game-search          | 751 | 29001            |                  |

*Table 1-7 Port-Based Protocols (continued)*

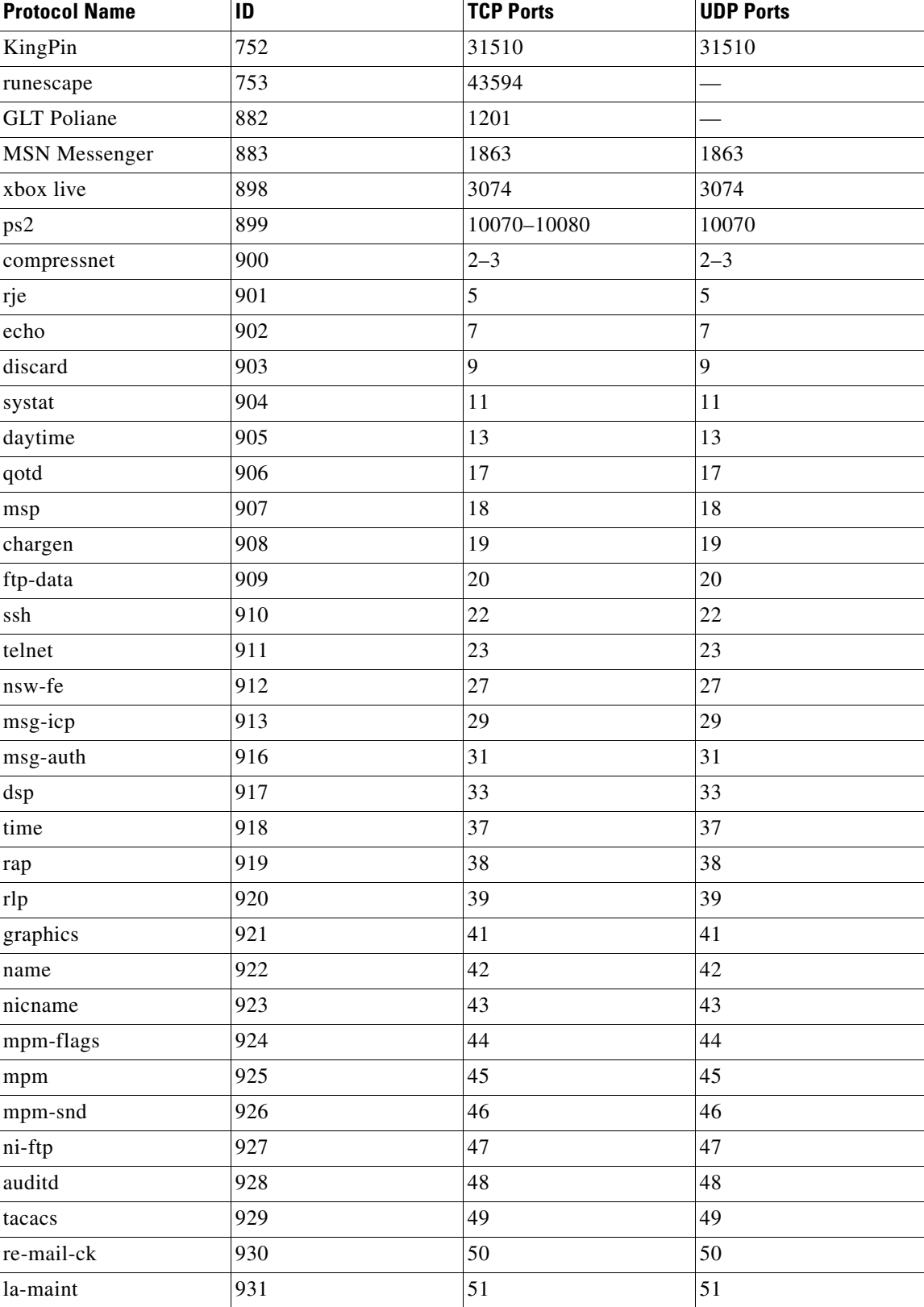

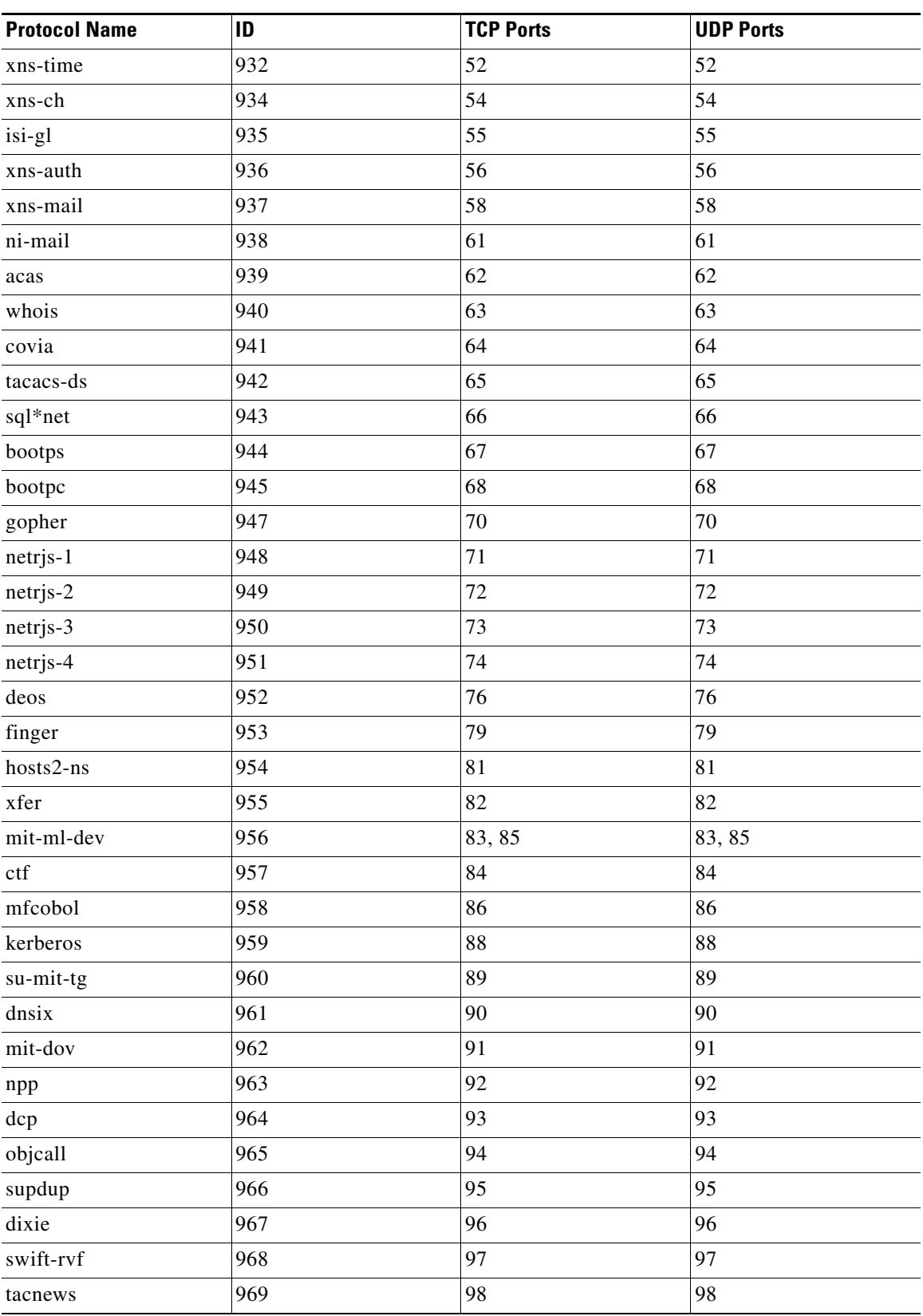

 $\blacksquare$ 

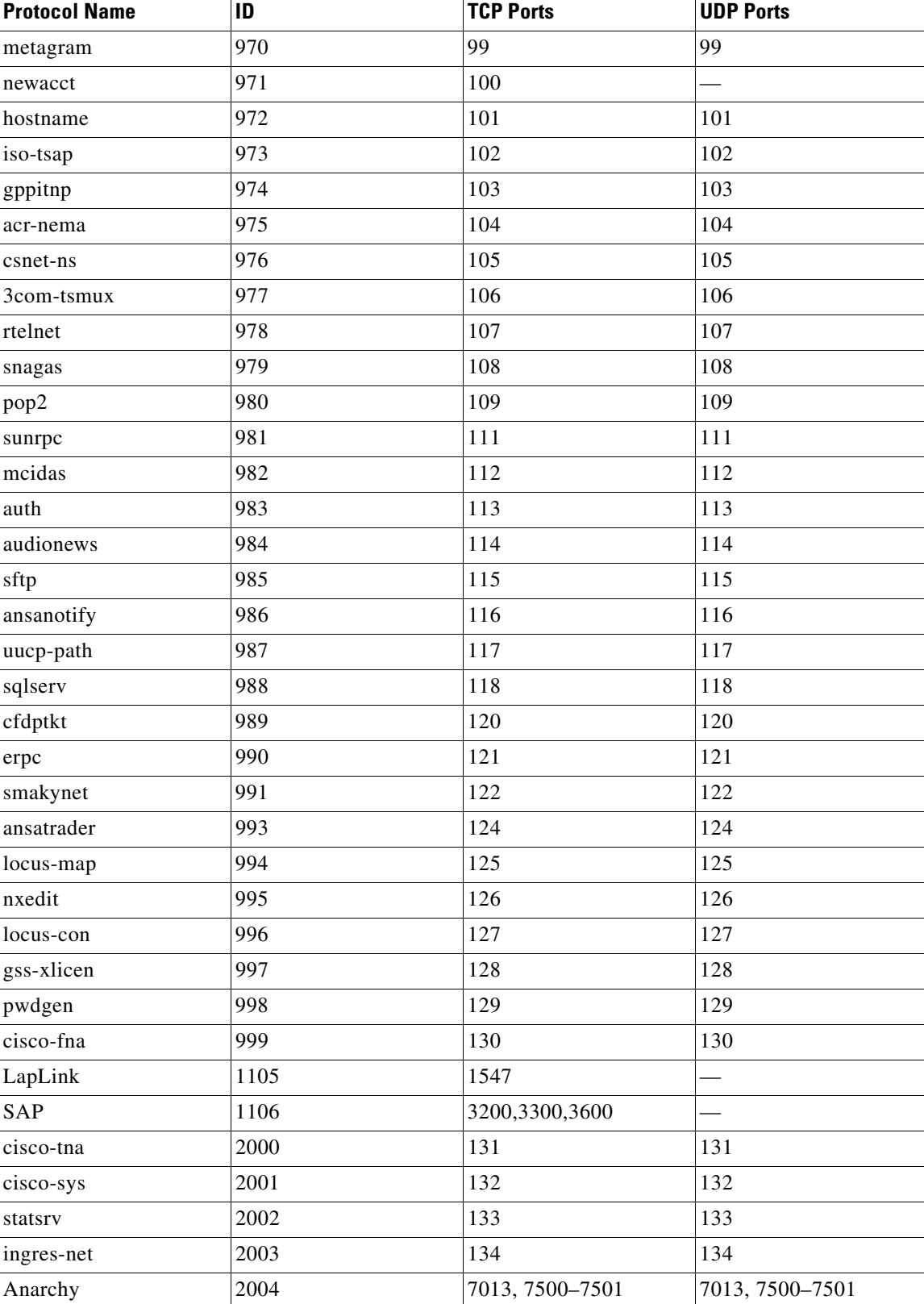

| <b>Protocol Name</b>           | ID   | <b>TCP Ports</b>                          | <b>UDP Ports</b>       |
|--------------------------------|------|-------------------------------------------|------------------------|
| Asherons Call                  | 2005 | 9000-9013                                 | 9000-9013              |
| <b>Black And White</b>         | 2006 | 2611-2612                                 |                        |
| Counter strike                 | 2007 | 27020-27039                               | 1200, 27000-27018      |
| Dark Reign                     | 2008 | 26214                                     | 26214                  |
| Diablo                         | 2009 | 6113-6119, 4000                           | 6113-6119              |
| <b>Elite Force</b>             | 2010 |                                           | 26000, 27500           |
| F16                            | 2011 |                                           | 3862, 3863             |
| F22 Simulator<br>(lightning 3) | 2012 |                                           | 3874-3875, 4533, 4534  |
| Hexen                          | 2013 |                                           | 26900                  |
| Kohan Immortal<br>Sovereigns   | 2014 | 3855, 17437                               | 3855, 17437            |
| Motorhead                      | 2015 | 16000, 16010-16030                        | 16000, 16010-16030     |
| Myth                           | 2016 | 3453                                      | 3453                   |
| Need For Speed                 | 2017 | 9442                                      | 9442                   |
| Need For Speed 3               | 2018 | 1030                                      | 1030                   |
| <b>Operation Flash Point</b>   | 2019 | 47624                                     |                        |
| Outlaws                        | 2020 | 5310                                      | 5310                   |
| Swat3                          | 2021 | 16639                                     | 16638                  |
| Ultima                         | 2022 | 5002-5010, 7775-7777,<br>8888, 9999, 7875 |                        |
| Warcraft                       | 2023 | 3724                                      | 3724                   |
| Znes                           | 2024 |                                           | 7845                   |
| Delta Force                    | 2025 | 3100, 3999                                | 3100, 3999, 3568, 3569 |
| Rainbox six                    | 2026 | 2346                                      | 2346                   |
| Soldier of fortune             | 2027 |                                           | 28911-28915            |
| Westwood Online                | 2028 | 1140, 1234                                | 1140, 1234             |
| Yahoo Games                    | 2029 | 11999                                     |                        |
| Konspire2b                     | 2031 | 6085                                      | 6085                   |

*Table 1-7 Port-Based Protocols (continued)*

### <span id="page-37-0"></span>**Protocols Identified on Unidirectional Flows**

When unidirectional classification is enabled, the protocols listed in [Table 1-8](#page-37-1) can be detected on unidirectional flows.

- **•** When a unidirectional flow (inbound or outbound) passes through the SCE platform, it is matched against this set of protocol signatures.
- When a bidirectional flow passes through the SCE platform, the protocol library tries to match it to one of its standard (bidirectional) protocol signatures.

| <b>Protocol Name</b>          | <b>Protocol ID</b> |
|-------------------------------|--------------------|
| AntsP2P                       | 113                |
| Audio over HTTP               | 1041               |
| <b>BBC</b> iPlayer            | 1057               |
| <b>BaiBao</b>                 | 43                 |
| <b>Baidu Movie</b>            | 1043               |
| Behavioral Upload/Download    | 127                |
| <b>Binary over HTTP</b>       | 1042               |
| <b>BitTorrent</b>             | 24                 |
| Citrix                        | 1104               |
| CUWorld                       | 117                |
| Club Box                      | 1038               |
| Dijjer                        | 120                |
| Dial070 - Smartphone Login    | 1131               |
| Dial070 - Smartphone Voice    | 1118               |
| DingoTel                      | 42                 |
| DirectConnect                 | 19                 |
| EmuleEncrypted                | 105                |
| Entropy                       | 125                |
| Exosee                        | 121                |
| FastTrack KaZaA File Transfer | 14                 |
| Feidian                       | 1037               |
| Filetopia                     | 31                 |
| Flash                         | 2033               |
| Flash MySpace                 | 2035               |
| Flash Yahoo                   | 2036               |
| Flash YouTube                 | 2034               |
| Fring                         | 1052               |
| FunshionTCP                   | 1144               |
| Furthur                       | 123                |

<span id="page-37-1"></span>*Table 1-8 Unidirectionally Detected Protocols*

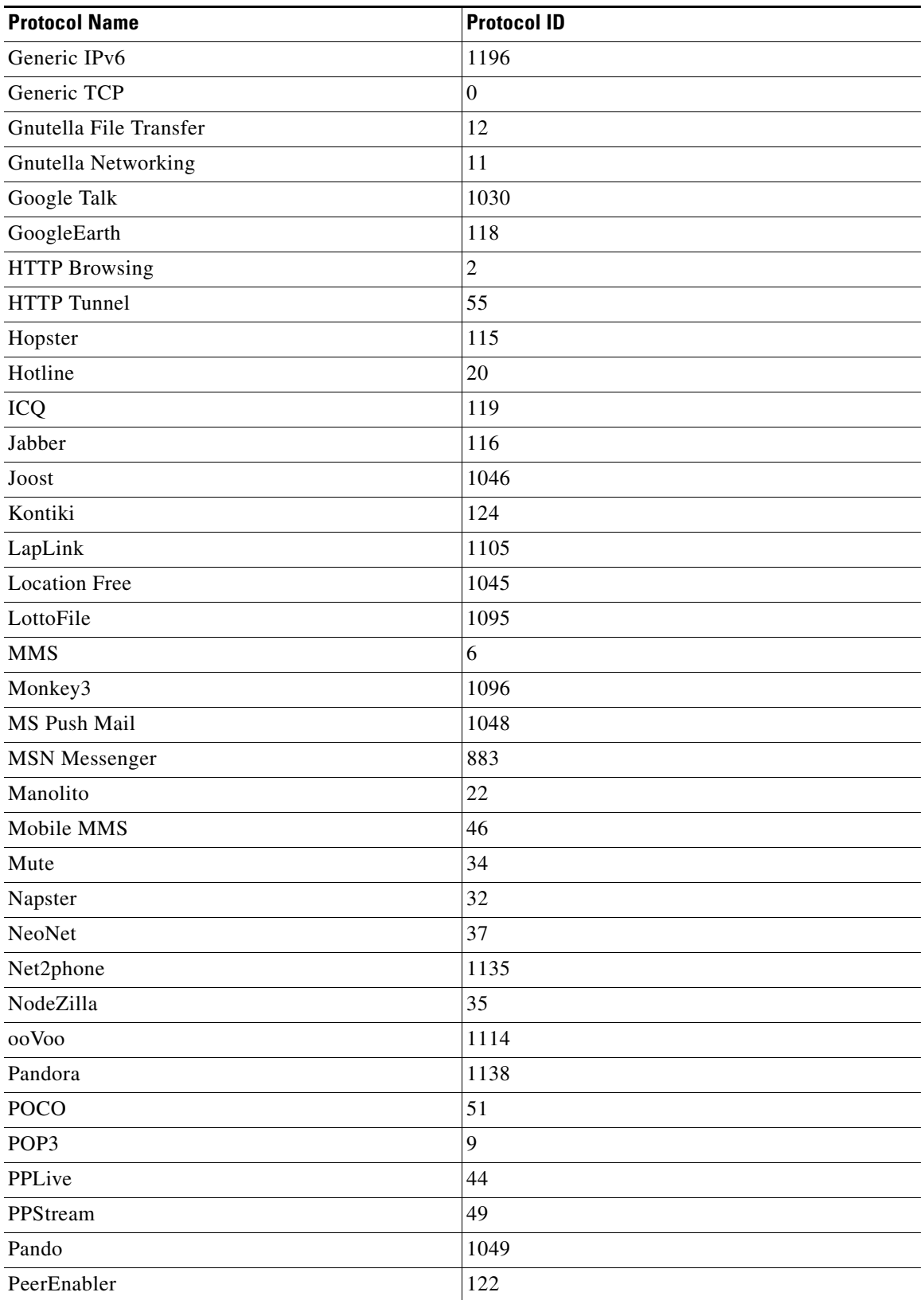

#### *Table 1-8 Unidirectionally Detected Protocols (continued)*

 $\blacksquare$ 

| <b>Protocol Name</b> | <b>Protocol ID</b> |
|----------------------|--------------------|
| QQ-Live              | 2032               |
| <b>SMTP</b>          | $\,8\,$            |
| Skype                | 25                 |
| Sling                | 112                |
| TVAnts               | 109                |
| Thunder              | 50                 |
| Tor and Orbot        | 1065               |
| <b>UC</b>            | 48                 |
| Viber over TCP       | 1147               |
| Video over HTTP      | 1040               |
| Warez/FileCroc       | 39                 |
| WebThunder           | 1055               |
| WinMX/OpenNap        | 16                 |
| Winny                | 17                 |
| Yahoo Messenger      | 40                 |
| Yahoo Messenger VoIP | 45                 |
| Zattoo               | 1047               |
| eDonkey              | 18                 |
| guruguru             | 66                 |
| <i>i</i> Tunes       | 30                 |
| imap                 | 59                 |
| soribada             | 69                 |
| v-share              | 71                 |

*Table 1-8 Unidirectionally Detected Protocols (continued)*

# <span id="page-40-0"></span>**Services**

 $\mathbf{I}$ 

Services are the building blocks of service configurations. Classification of a transaction to a service determines the accounting and control that apply to the corresponding transaction. Services are organized in an hierarchal structure used for both accounting and control.

[Table 1-9](#page-40-1) lists the services defined in the default service configuration. Two service usage counters, Global Usage Counter and Subscriber Usage Counter, are used to accumulate information about the transactions classified under each service. Both these counter have the same name.

An asterisk is appended to a service usage counter name whenever the counter applies to more than one service.

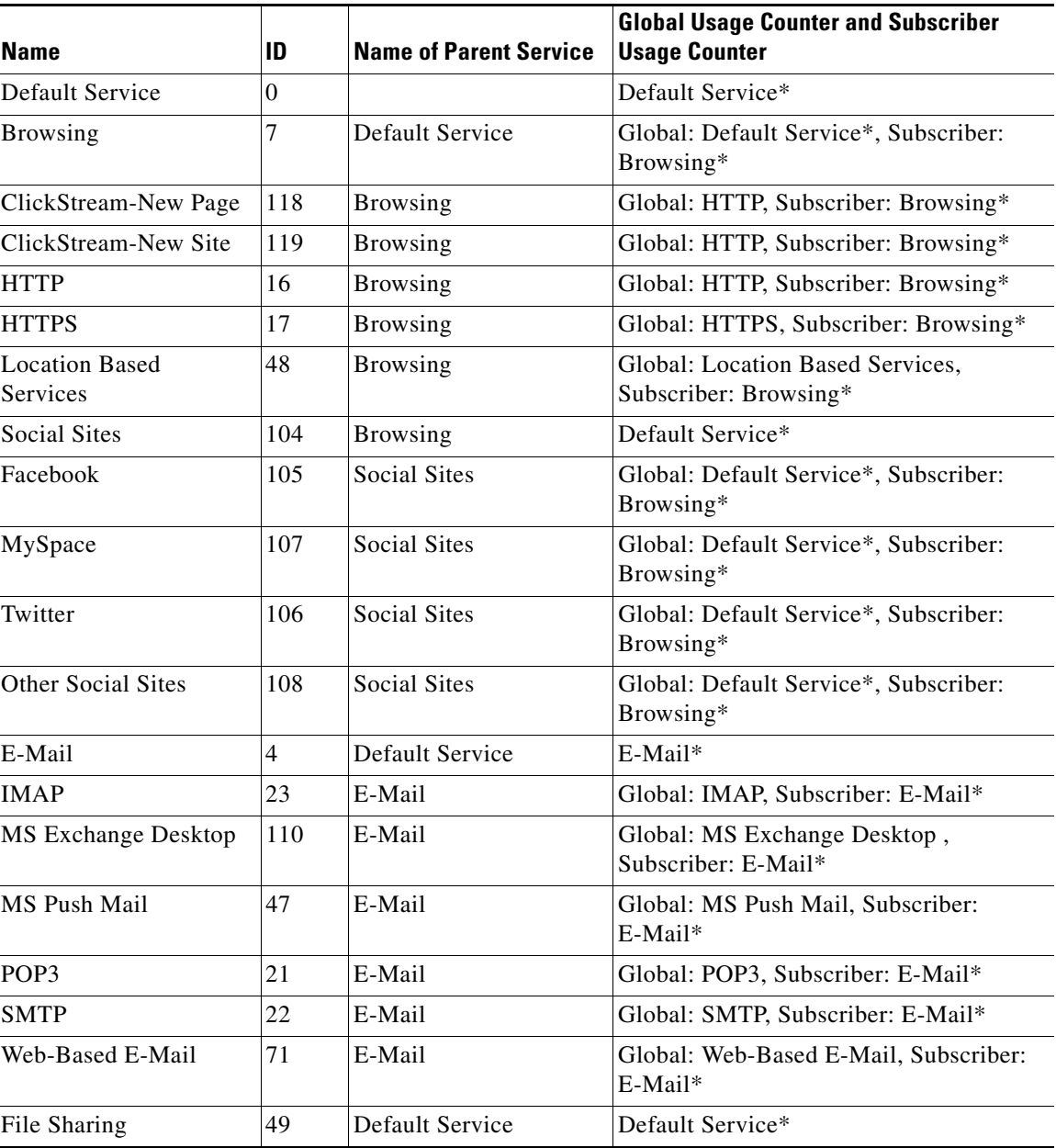

#### <span id="page-40-1"></span>*Table 1-9 Installed Services*

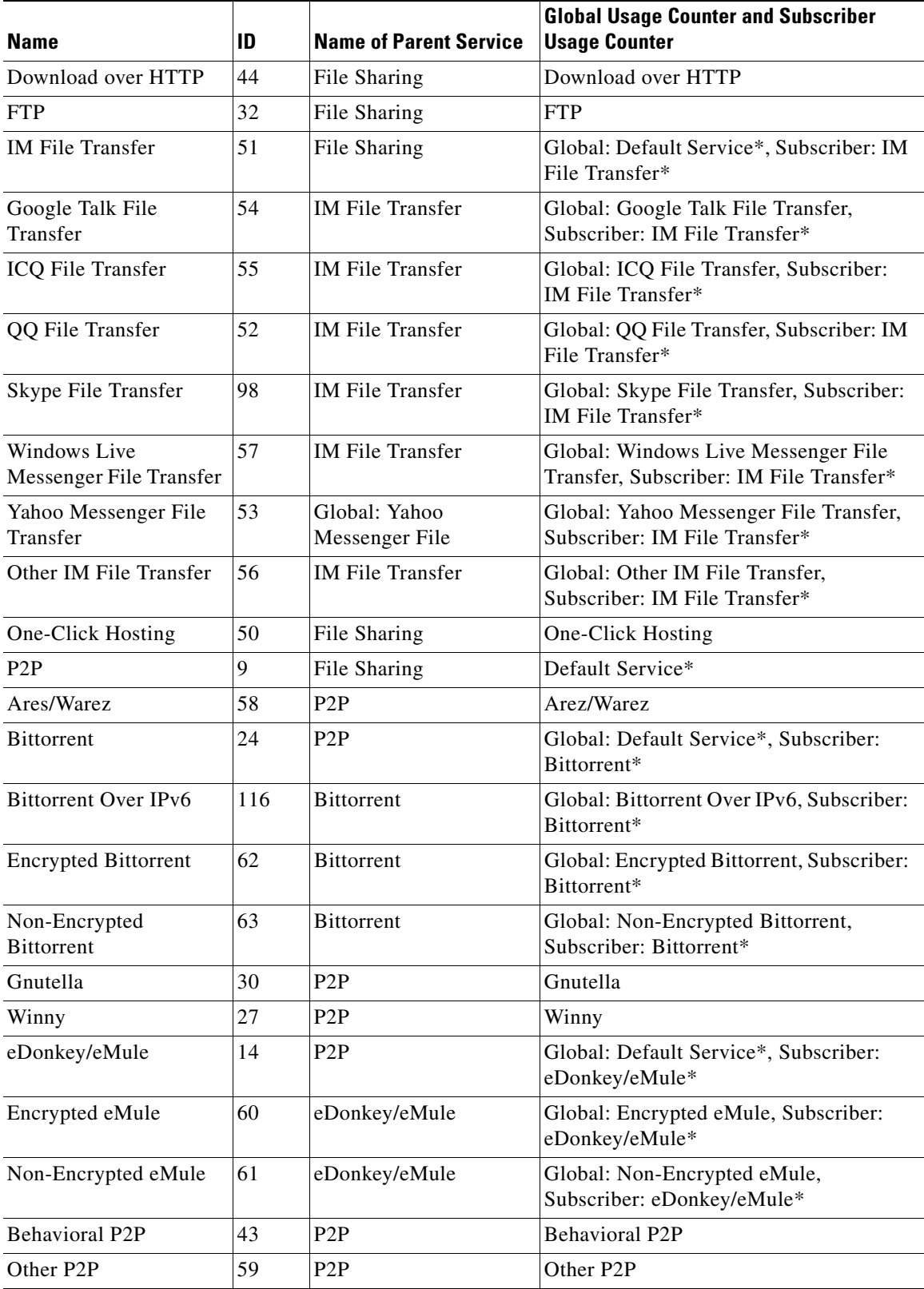

#### *Table 1-9 Installed Services (continued)*

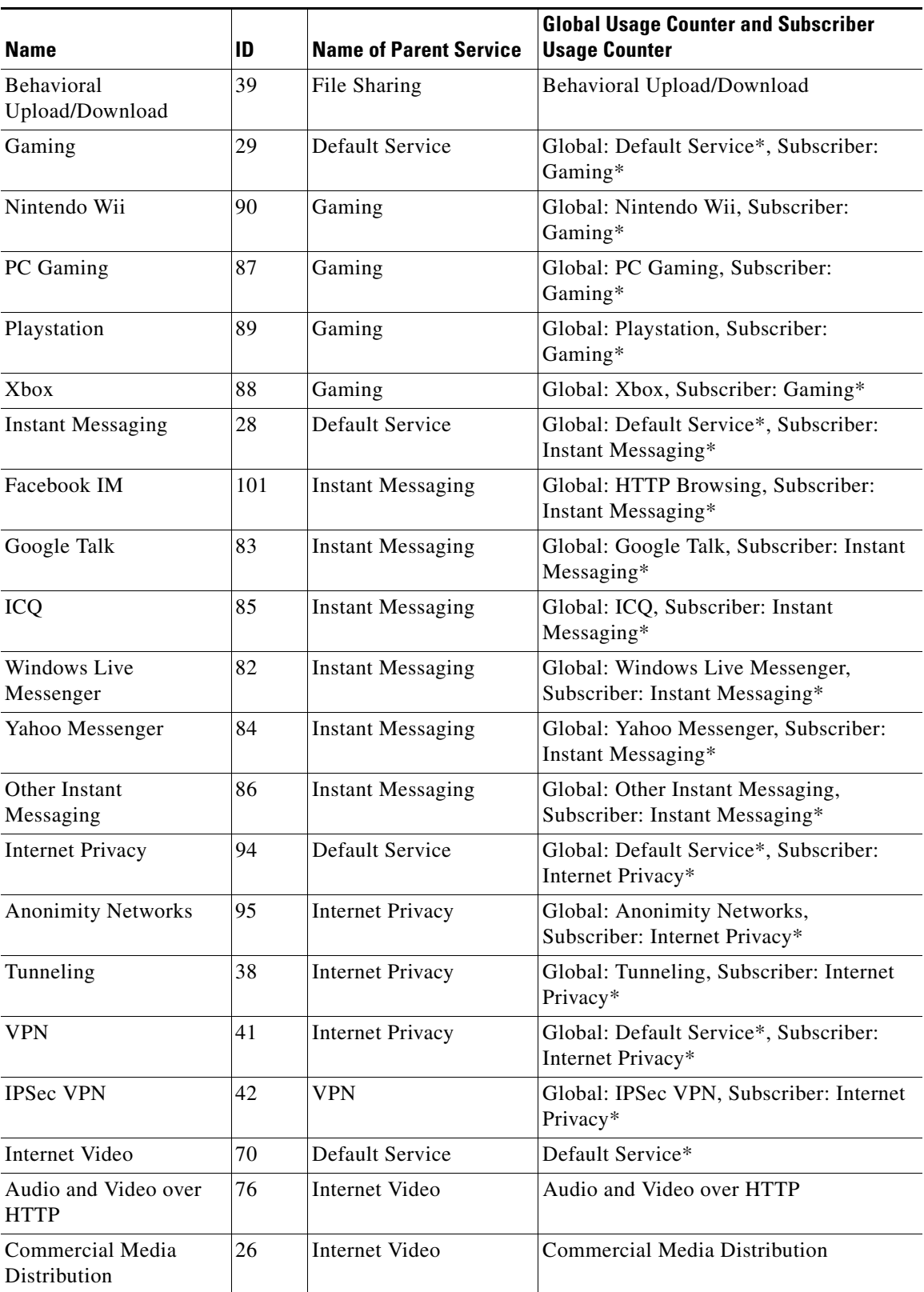

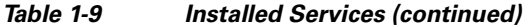

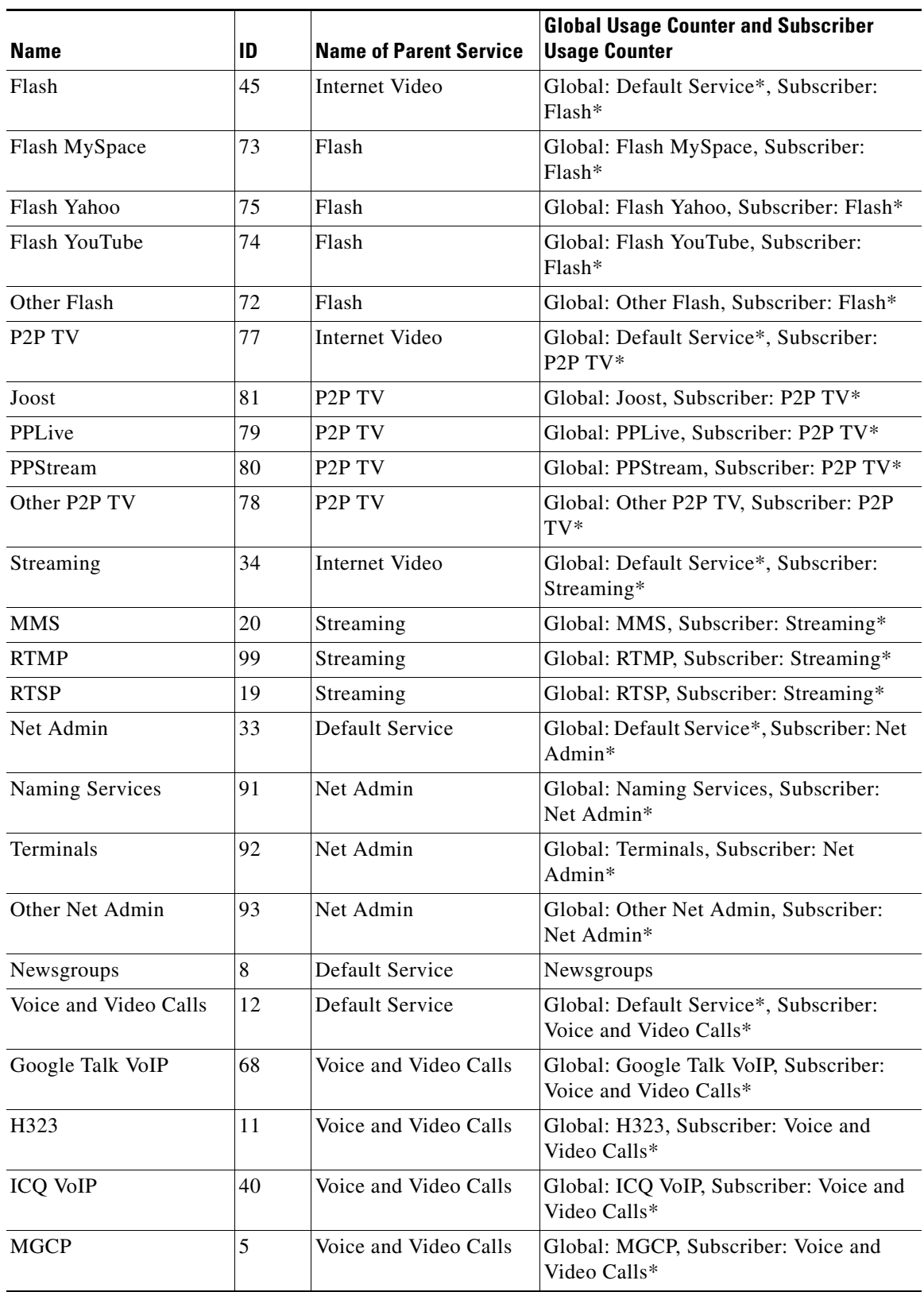

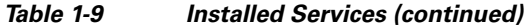

a l

| <b>Name</b>                                 | ID             | <b>Name of Parent Service</b>               | <b>Global Usage Counter and Subscriber</b><br><b>Usage Counter</b>          |  |
|---------------------------------------------|----------------|---------------------------------------------|-----------------------------------------------------------------------------|--|
| QQ VoIP                                     | 69             | Voice and Video Calls                       | Global: QQ VoIP, Subscriber: Voice and<br>Video Calls*                      |  |
| <b>SIP</b>                                  | 10             | Voice and Video Calls                       | Global: SIP, Subscriber: Voice and Video<br>Calls*                          |  |
| Skype                                       | 25             | Voice and Video Calls                       | Global: Default Service*, Subscriber:<br>Voice and Video Calls*             |  |
| Skype VoIP                                  | 97             | Skype                                       | Global: Skype VoIP, Subscriber: Voice<br>and Video Calls*                   |  |
| SkypeIn                                     | 65             | Skype                                       | Global: SkypeIn, Subscriber: Voice and<br>Video Calls*                      |  |
| SkypeOut                                    | 66             | Skype                                       | Global: SkypeOut, Subscriber: Voice and<br>Video Calls*                     |  |
| Other Skype                                 | 67             | Skype                                       | Global: Other Skype, Subscriber: Voice<br>and Video Calls*                  |  |
| Vonage                                      | 13             | Voice and Video Calls                       | Global: Vonage, Subscriber: Voice and<br>Video Calls*                       |  |
| Windows Live<br>Messenger VoIP and<br>Video | 15             | Voice and Video Calls                       | Global: Default Service*, Subscriber:<br>Voice and Video Calls*             |  |
| Windows Live<br>Messenger Video             | 18             | Windows Live<br>Messenger VoIP and<br>Video | Global: Windows Live Messenger Video,<br>Subscriber: Voice and Video Calls* |  |
| Windows Live<br>Messenger VoIP              | 46             | Windows Live<br>Messenger VoIP and<br>Video | Global: Windows Live Messenger VoIP,<br>Subscriber: Voice and Video Calls*  |  |
| Yahoo Messenger VoIP<br>and Video           | 31             | Voice and Video Calls                       | Global: Default Service*, Subscriber:<br>Voice and Video Calls*             |  |
| Yahoo Messenger Video                       | 35             | Yahoo Messenger VoIP<br>and Video           | Global: Yahoo Messenger Video,<br>Subscriber: Voice and Video Calls*        |  |
| Yahoo Messenger VoIP                        | 37             | Yahoo Messenger VoIP<br>and Video           | Global: Yahoo Messenger VoIP,<br>Subscriber: Voice and Video Calls*         |  |
| <b>Behavioral VoIP</b>                      | 64             | Voice and Video Calls                       | Global: Behavioral VoIP, Subscriber:<br>Voice and Video Calls*              |  |
| Other VoIP                                  | 36             | Voice and Video Calls                       | Global: Other VoIP, Subscriber: Voice<br>and Video Calls*                   |  |
| Other                                       | 1              | Default Service                             | Default Service*                                                            |  |
| Other IP                                    | 6              | Other                                       | Other IP                                                                    |  |
| Other IPv6                                  | 128            | Other                                       | Global: Other IPv6, Subscriber: Other                                       |  |
| Other TCP                                   | $\overline{c}$ | Other                                       | Other TCP                                                                   |  |

*Table 1-9 Installed Services (continued)*

 $\blacksquare$ 

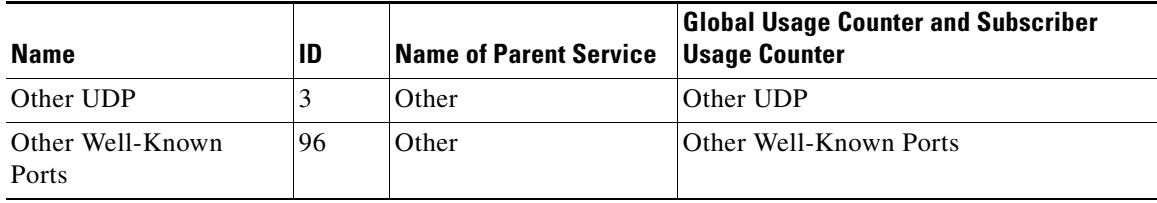

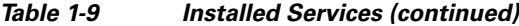

# <span id="page-45-1"></span><span id="page-45-0"></span>**RDR Settings**

The Cisco SCE platforms generate and transmit Raw Data Records (RDRs) that contain a wide variety of information and statistics, depending on the configuration of the system.

[Table 1-10](#page-45-1) lists the RDR settings defined in the default service configuration.

*Table 1-10 Default RDR Settings*

| <b>RDR Family</b> | <b>RDR Name</b>           | <b>State</b> | Rate                | <b>Rate Limit</b> | <b>Notes</b>                                                                  |
|-------------------|---------------------------|--------------|---------------------|-------------------|-------------------------------------------------------------------------------|
| Usage             | Generic                   | <b>ON</b>    | Every<br>5 minutes  |                   |                                                                               |
|                   | Link                      | <b>ON</b>    | Every<br>5 minutes  |                   |                                                                               |
|                   | Package                   | ON           | Every<br>5 minutes  |                   |                                                                               |
|                   | Subscriber                | ON           | Every<br>10 minutes | 200<br>per second |                                                                               |
|                   | Virtual<br>Links          | <b>OFF</b>   | Every<br>10 minutes |                   | Default is ON for service<br>configurations created in<br>Virtual Links mode. |
| Transaction       | Transaction               | ON           |                     | 100<br>per second | All services have the same<br>relative weight.                                |
|                   | Anonymized<br>Transaction | ON           |                     | 100<br>per second | All services have the same<br>relative weight.                                |

| <b>RDR Family</b>    | <b>RDR Name</b>                                       | <b>State</b> | Rate                     | <b>Rate Limit</b>        | <b>Notes</b>                                                 |
|----------------------|-------------------------------------------------------|--------------|--------------------------|--------------------------|--------------------------------------------------------------|
| Transaction<br>Usage | Transaction<br>Usage<br>(TUR)                         | <b>OFF</b>   |                          |                          | No threshold.                                                |
|                      | Anonymized OFF<br>Transaction<br>Usage<br>(TUR)       |              |                          |                          | No threshold.                                                |
|                      | <b>HTTP</b><br>Transaction<br>Usage                   | <b>OFF</b>   |                          |                          |                                                              |
|                      | Anonymized<br><b>HTTP</b><br>Transaction<br>Usage     | <b>OFF</b>   |                          |                          |                                                              |
|                      | <b>RTSP</b><br>Transaction<br>Usage                   | <b>OFF</b>   |                          |                          |                                                              |
|                      | Anonymized OFF<br><b>RTSP</b><br>Transaction<br>Usage |              |                          |                          |                                                              |
|                      | Video<br>Transaction<br>Usage                         | <b>OFF</b>   |                          |                          |                                                              |
|                      | Anonymized<br>Video<br>Transaction<br>Usage           | <b>OFF</b>   |                          |                          |                                                              |
|                      | VoIP<br>Transaction<br>Usage                          | <b>OFF</b>   |                          |                          |                                                              |
|                      | Anonymized<br>VoIP<br>Transaction<br>Usage            | <b>OFF</b>   |                          |                          |                                                              |
| Quota                | Quota<br>Breach                                       | <b>OFF</b>   | $\overline{\phantom{0}}$ | $\equiv$                 | Generate RDR when bucket is<br>breached.                     |
|                      | Quota Status                                          | <b>OFF</b>   | User<br>configured       | User<br>configured       | $\overline{\phantom{0}}$                                     |
|                      | Quota<br>Threshold<br><b>Breach</b>                   | <b>OFF</b>   |                          | $\overline{\phantom{0}}$ | Generate RDR each time<br>bucket exceeds threshold.          |
|                      | Session<br>Creation                                   | <b>OFF</b>   |                          |                          | Generated upon subscriber<br>introduction or package switch. |

*Table 1-10 Default RDR Settings (continued)*

 $\blacksquare$ 

| <b>RDR Family</b>       | <b>RDR Name</b>                               | <b>State</b> | Rate                | <b>Rate Limit</b> | <b>Notes</b>                                         |
|-------------------------|-----------------------------------------------|--------------|---------------------|-------------------|------------------------------------------------------|
| Log                     | <b>Block</b>                                  | ON           |                     | 20 per<br>second  |                                                      |
|                         | Anonymized<br><b>Block</b>                    | ON           |                     | 20<br>per second  |                                                      |
| Real-Time<br>Subscriber | Real-Time<br>Subscriber<br>Usage              | ON           | Every<br>1 minutes  | 100<br>per second | Enable for each subscriber<br>separately, using CLI. |
| Attack                  | <b>Attack Start</b>                           | <b>OFF</b>   |                     |                   |                                                      |
|                         | <b>Attack Stop</b>                            |              |                     |                   |                                                      |
| Malicious<br>Traffic    | Malicious<br>Traffic<br>Periodic              | ON           | Every<br>60 seconds |                   | Generated only during attack.                        |
| Spam                    | Spam                                          | <b>OFF</b>   |                     |                   |                                                      |
|                         | Anonymized<br>Spam RDR                        | <b>OFF</b>   |                     |                   |                                                      |
| <b>DHCP</b>             | <b>DHCP</b>                                   | <b>OFF</b>   |                     |                   |                                                      |
| <b>DHCP</b>             | DHCPv6                                        | <b>OFF</b>   |                     |                   |                                                      |
| <b>RADIUS</b>           | <b>RADIUS</b>                                 | <b>OFF</b>   |                     |                   |                                                      |
| Zone                    | Zone Usage<br><b>RDR</b>                      | ON           | Every<br>5 minutes  | 100<br>per second |                                                      |
| Flow                    | Flow Start<br><b>RDR</b>                      |              |                     |                   |                                                      |
|                         | Anonymized<br><b>Flow Start</b><br><b>RDR</b> |              |                     |                   |                                                      |
|                         | Flow End<br><b>RDR</b>                        |              |                     |                   |                                                      |
|                         | Anonymized<br>Flow End<br><b>RDR</b>          |              |                     |                   |                                                      |
|                         | Flow<br>ongoing<br><b>RDR</b>                 |              |                     |                   |                                                      |
|                         | Anonymized<br>Flow<br>ongoing<br><b>RDR</b>   |              |                     |                   |                                                      |
|                         | Media Flow<br><b>RDR</b>                      |              |                     |                   |                                                      |
|                         | Anonymized<br>Media Flow<br><b>RDR</b>        |              |                     |                   |                                                      |

*Table 1-10 Default RDR Settings (continued)*

# <span id="page-48-0"></span>**Rules**

Rules are a set of configurable instructions telling the application how to handle flows classified to a service.

The default service configuration contains a single rule for the default service. Until you create other rules, the default service rule applies to all traffic processed by the SCE platform.

The default service rule places no restrictions on traffic:

- **•** Flows are routed through the default Bandwidth Controllers (BWCs), which have unlimited bandwidth (BW).
- **•** No quota limitations are applied to the flows and external quota management mode is selected.

## <span id="page-48-1"></span>**System Mode**

The default System Operational Mode is Report Only, which means that the system is used for reporting but does not control traffic.

The default System Topological Mode is Duplex, which means that all inbound and outbound traffic go through the SCE platform.

**Note** When unidirectional classifications enabled, there are some changes to the default service configuration: - There are no predefined flavors.

- No service elements include a specified flavor.
- Periodic quota management mode is selected.

Г